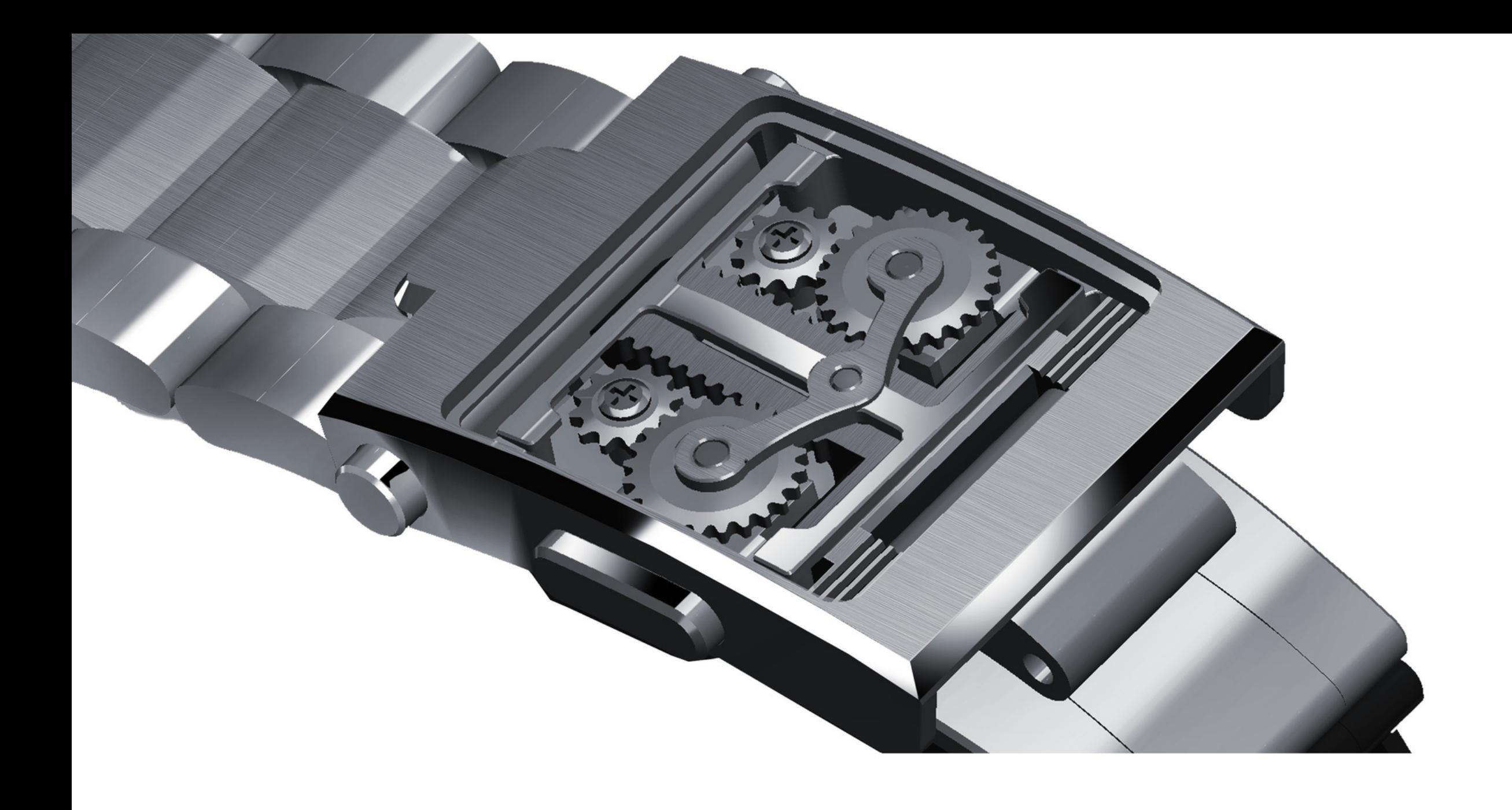

VOL 2. 2020

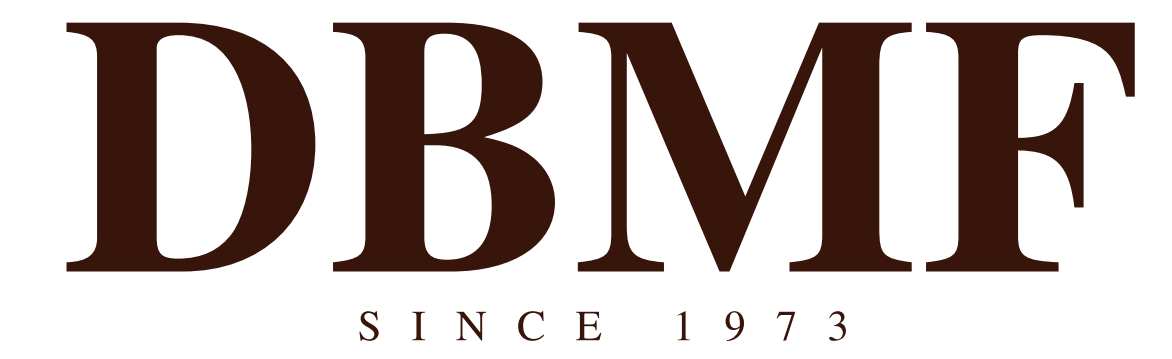

**Comfortable Wrist Wearing Ergonomics Engineering** 

# OUR R&D

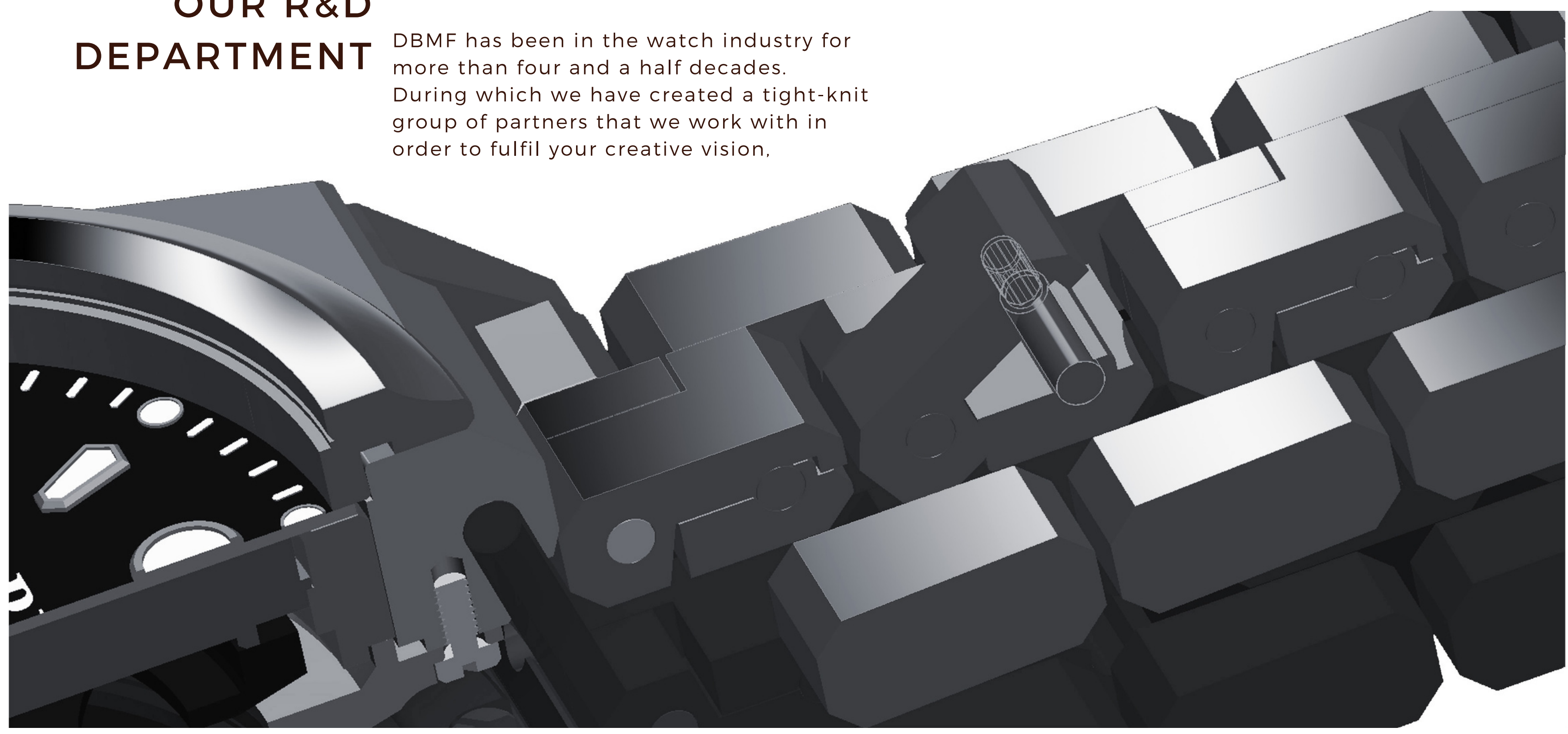

## *TABLE OF CONTENTS*

*1.* **THE** CLASSIC **BRACELET** 

Single Link Bracelets

Multi-Links Bracelets

*2.* **THE** CLASSIC **BUCKLES**  Single Pin Buckle **Butterfly Buckle** Pusher Buckle Double Arm Buckle Single Arm Buckle Diving Buckle

OUR *3.***PATENTS**  Removable Bracelet

Removable Link

Patent Buckle

**VOL 2. 2020** 

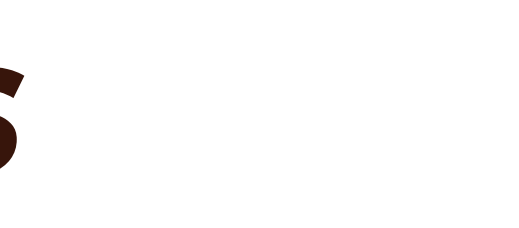

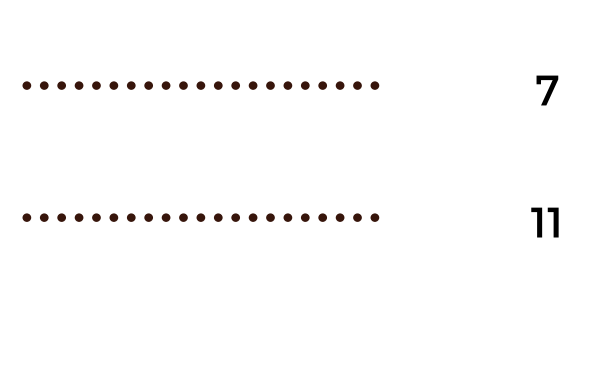

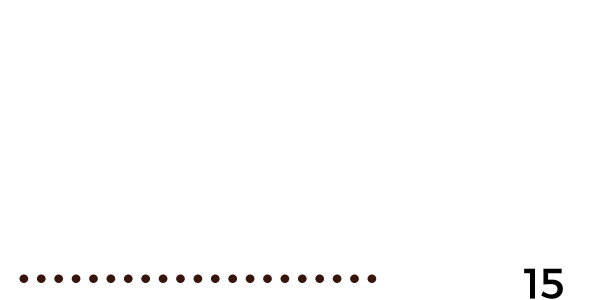

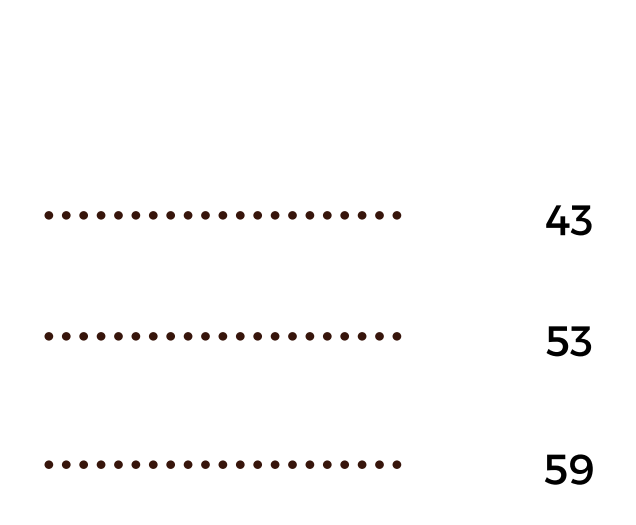

 $\overline{3}$ 

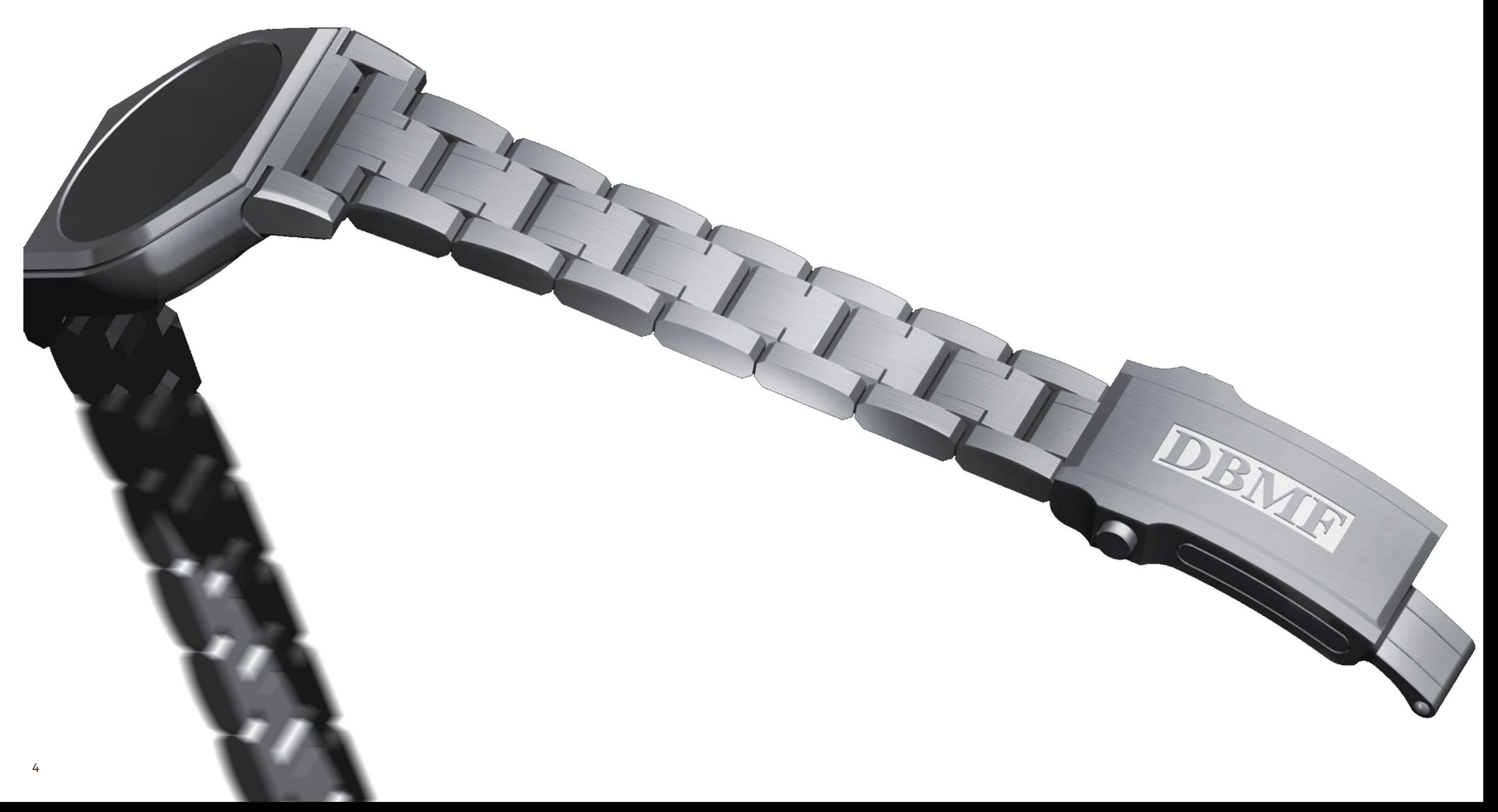

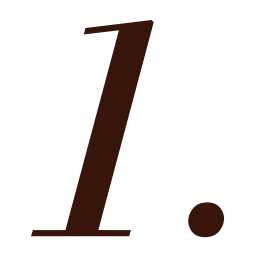

# THECLASSIC BRACELET

### SINGLE-LINK BRACELET

#### **MULTI-LINKS BRACELET**

# SINGLE **LINK** BRACELET

The Single-Link Bracelet requires handmade precision to achieve both simplicity and classic

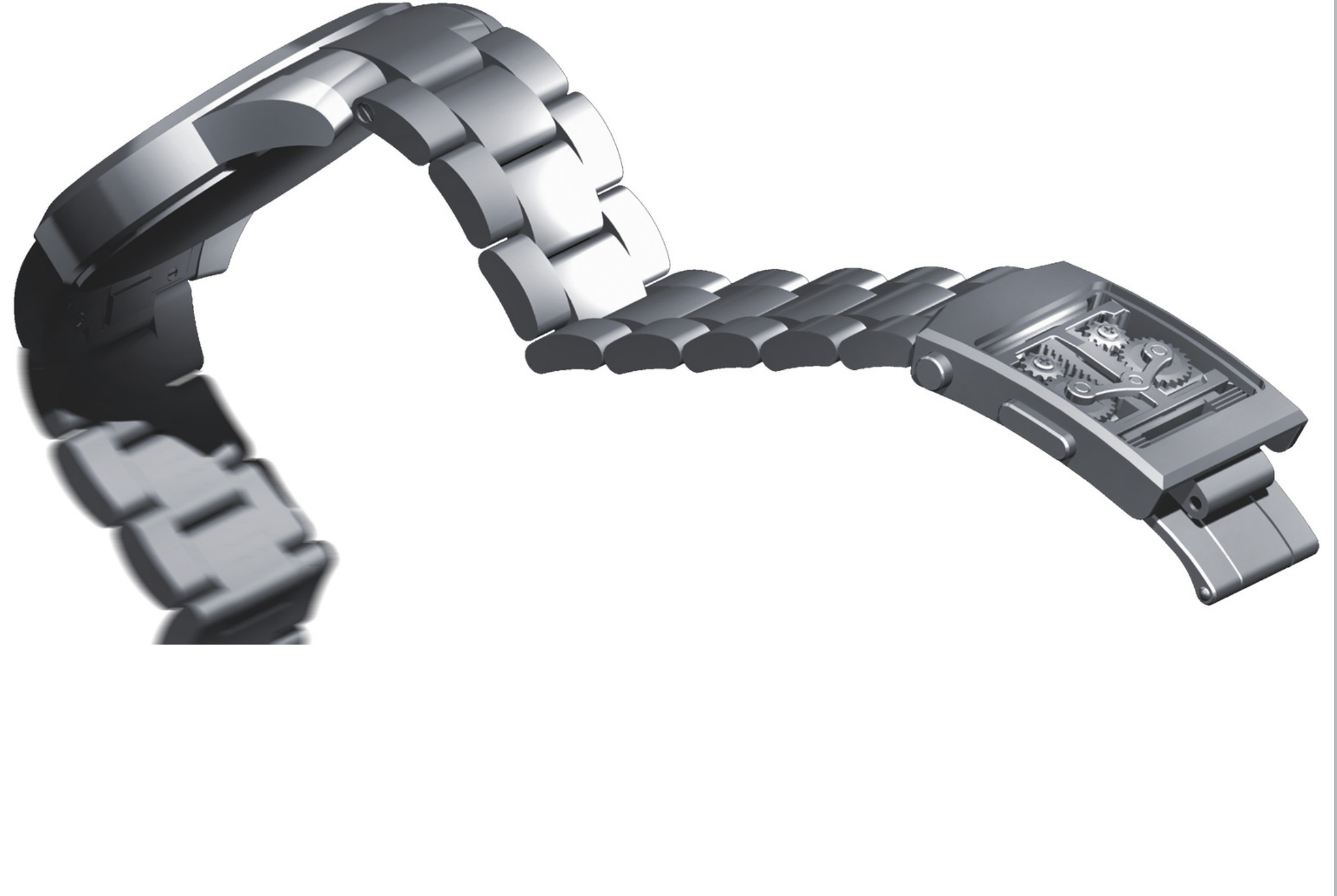

VOL 2 2020

Model No. 3566

### **SINGLE-LINK BRACELET**

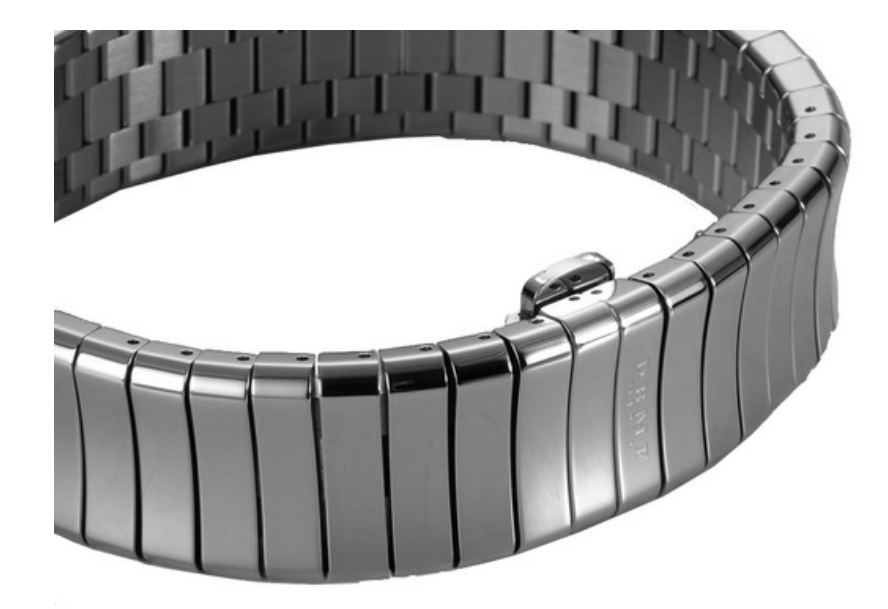

**RD5235BG** 

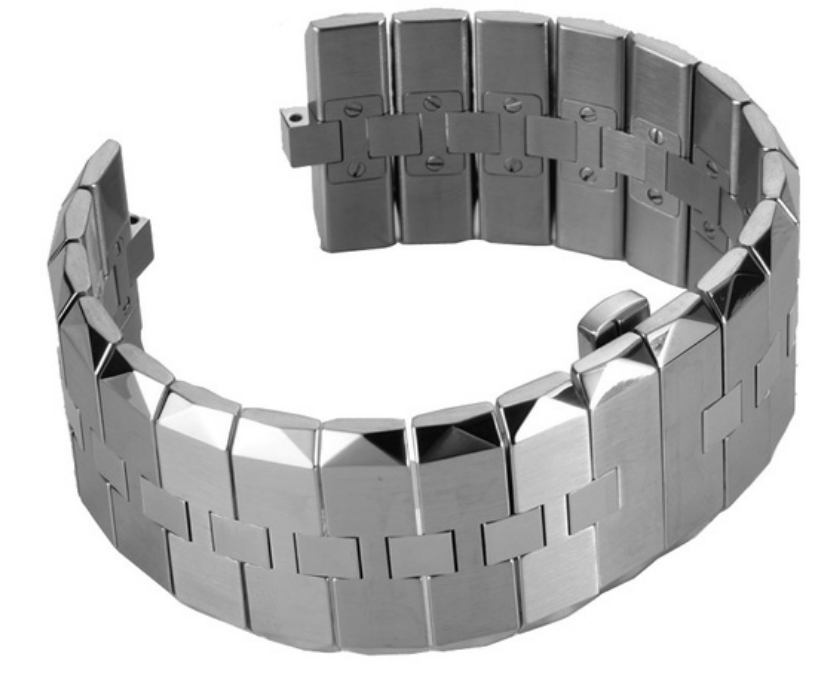

**RD5237G** 

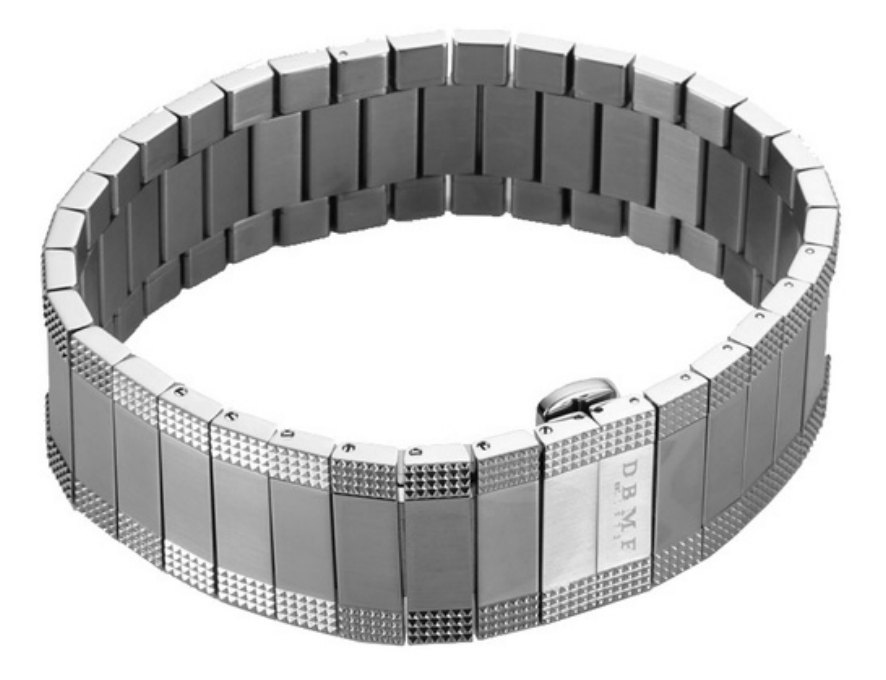

**B10-9** 

### **SINGLE-LINK BRACELET**

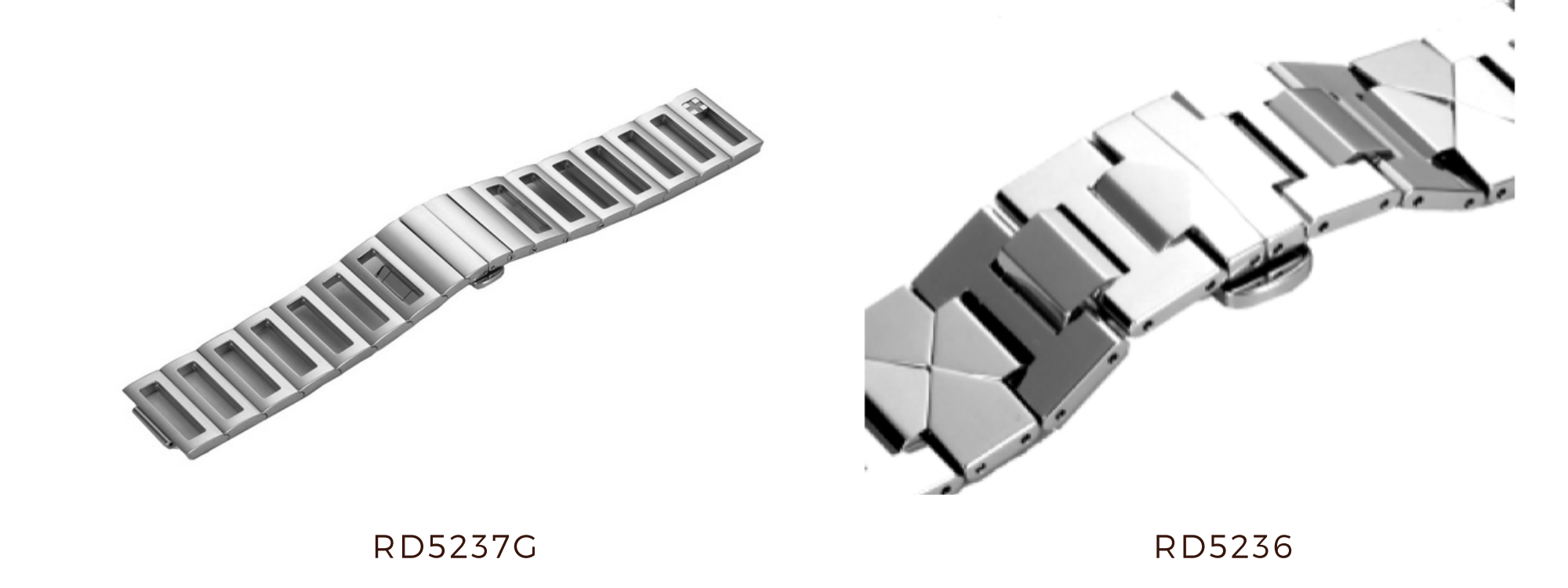

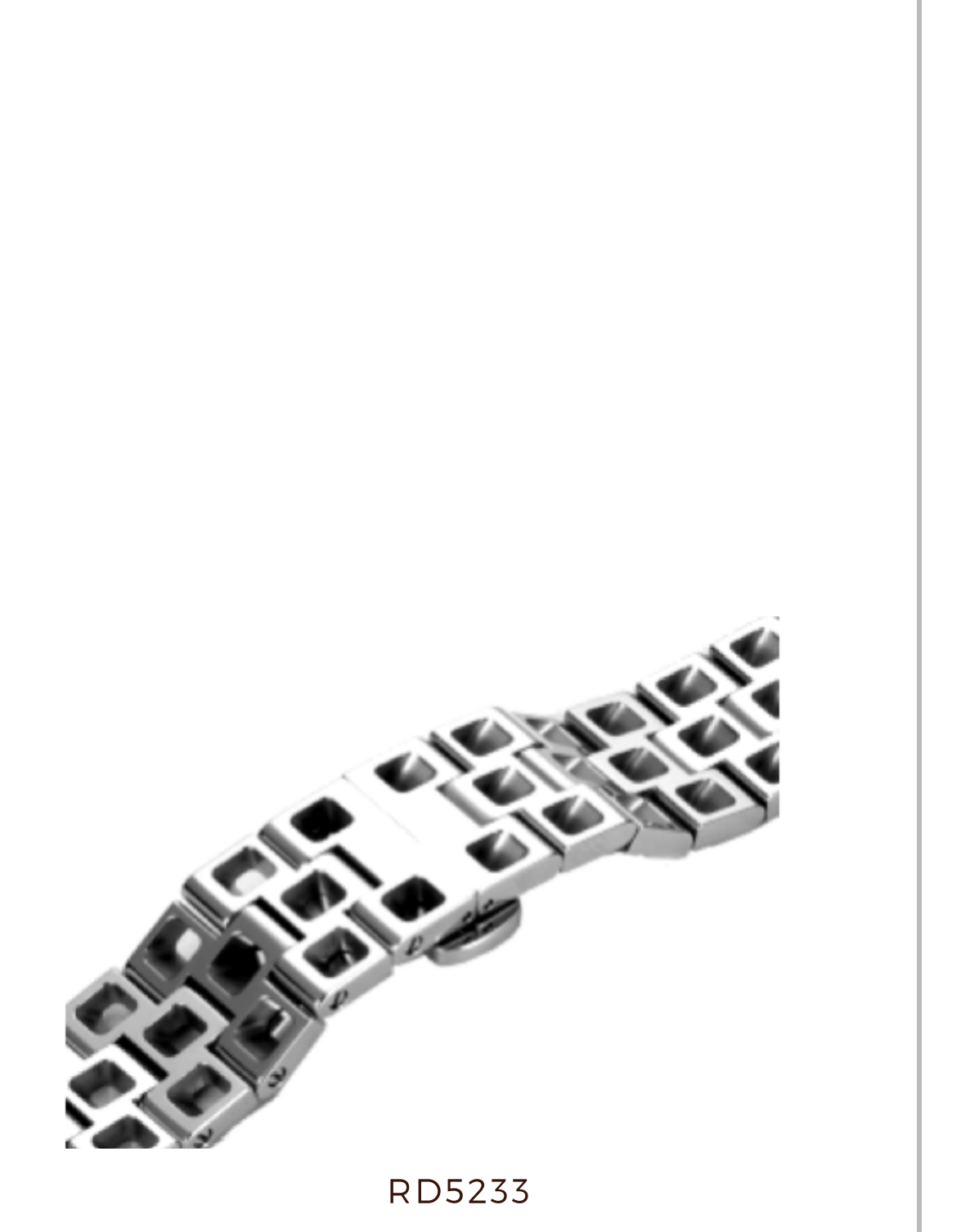

VOL  $2$ , 2020

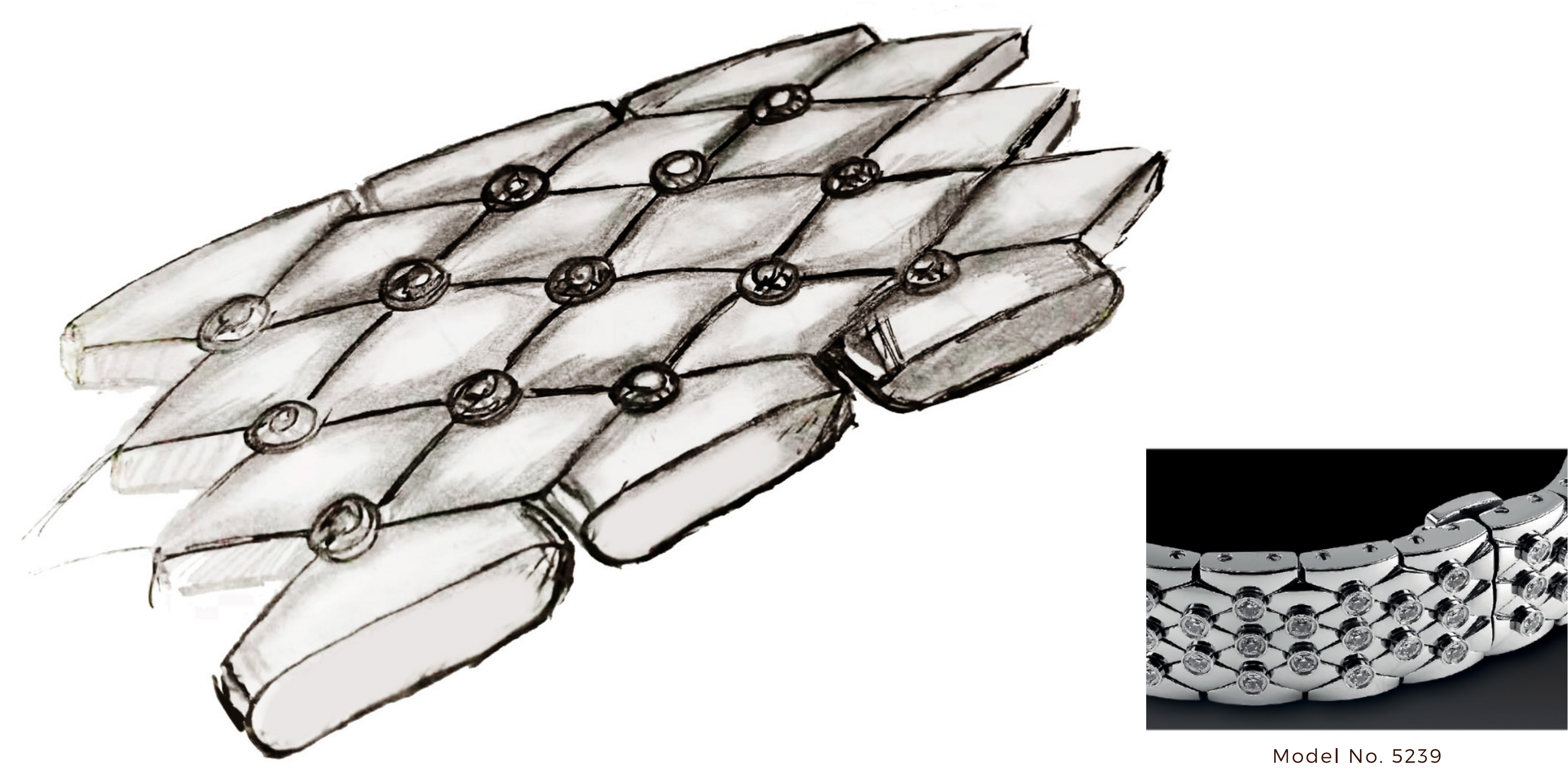

# MULTI-LINKS BRACELET

Originally inspired by modern architecture.

Our 13-beads bracelet is considered the softest and thinnest bracelet which includes the smallest and highest amount of beads.

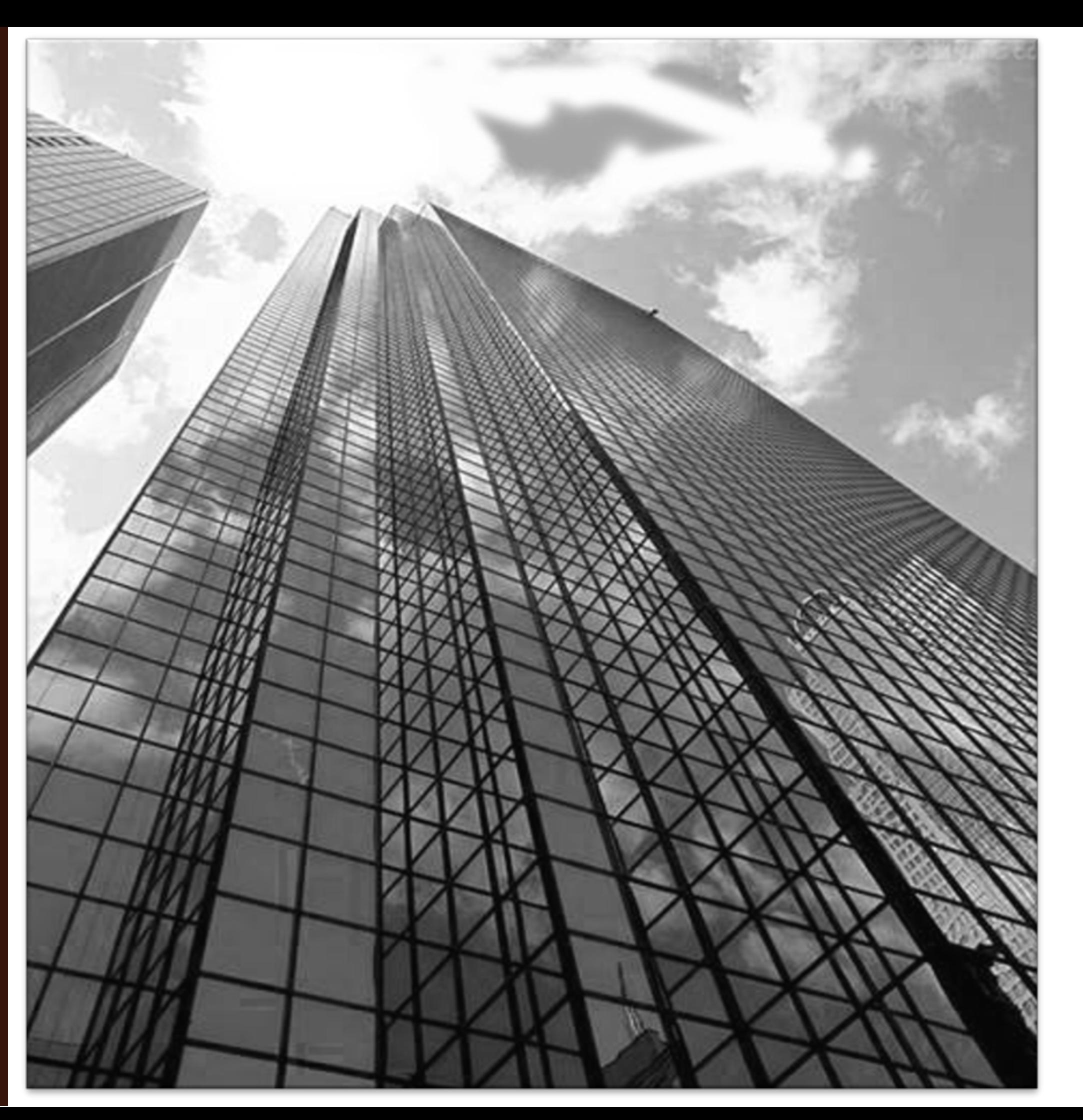

#### VOL 2 2020

### MULTI-LINKS **BRACELET**

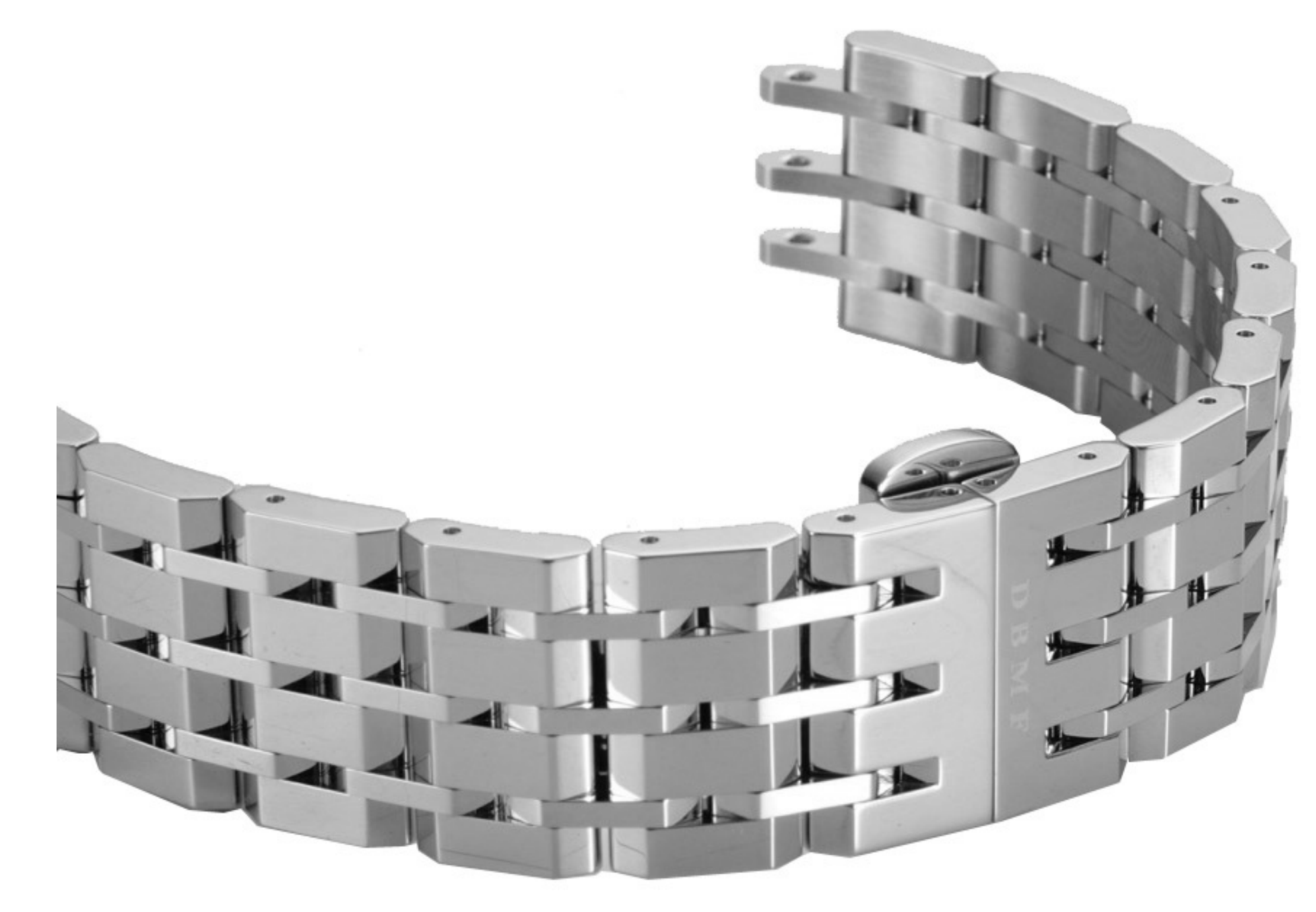

Model No. 5696

### MULTI-LINKS **BRACELET**

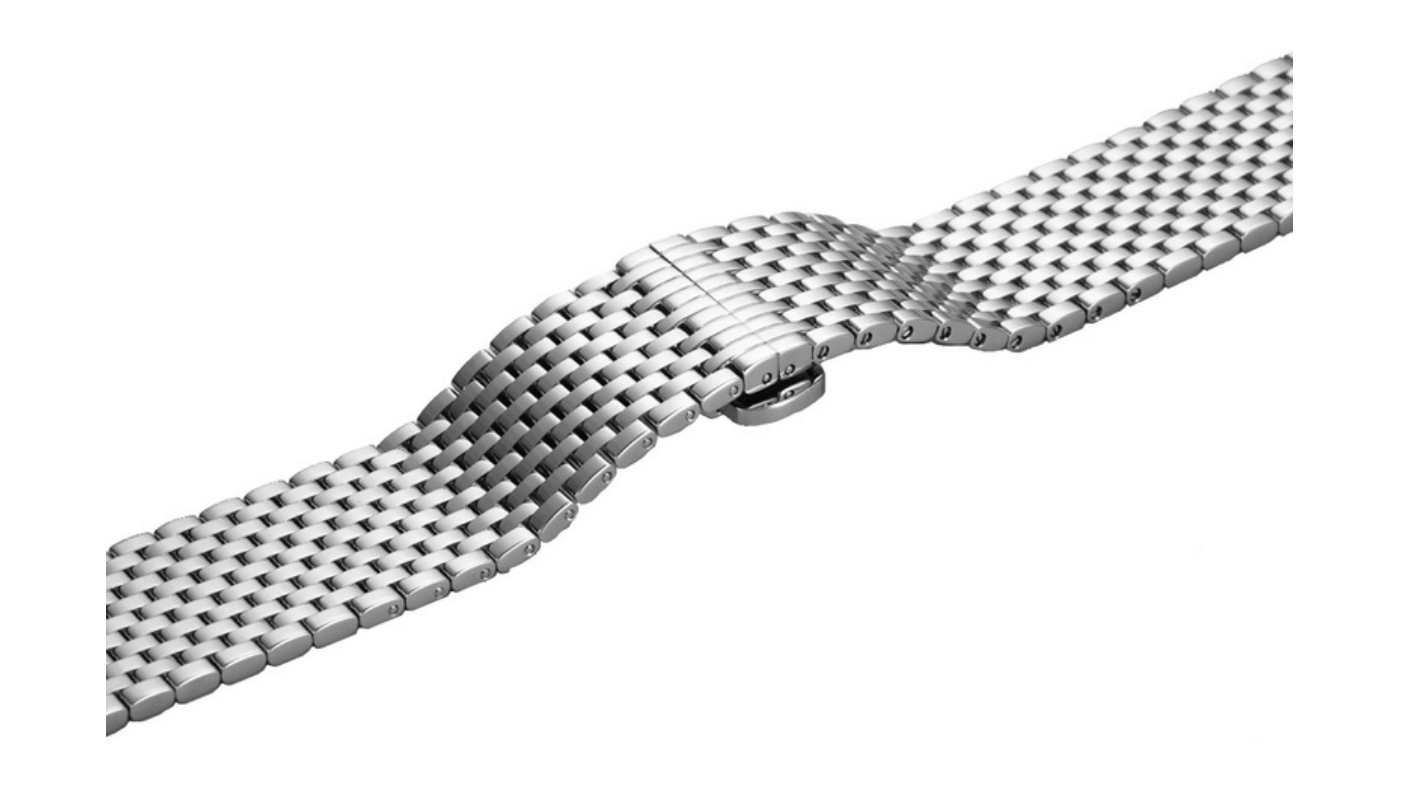

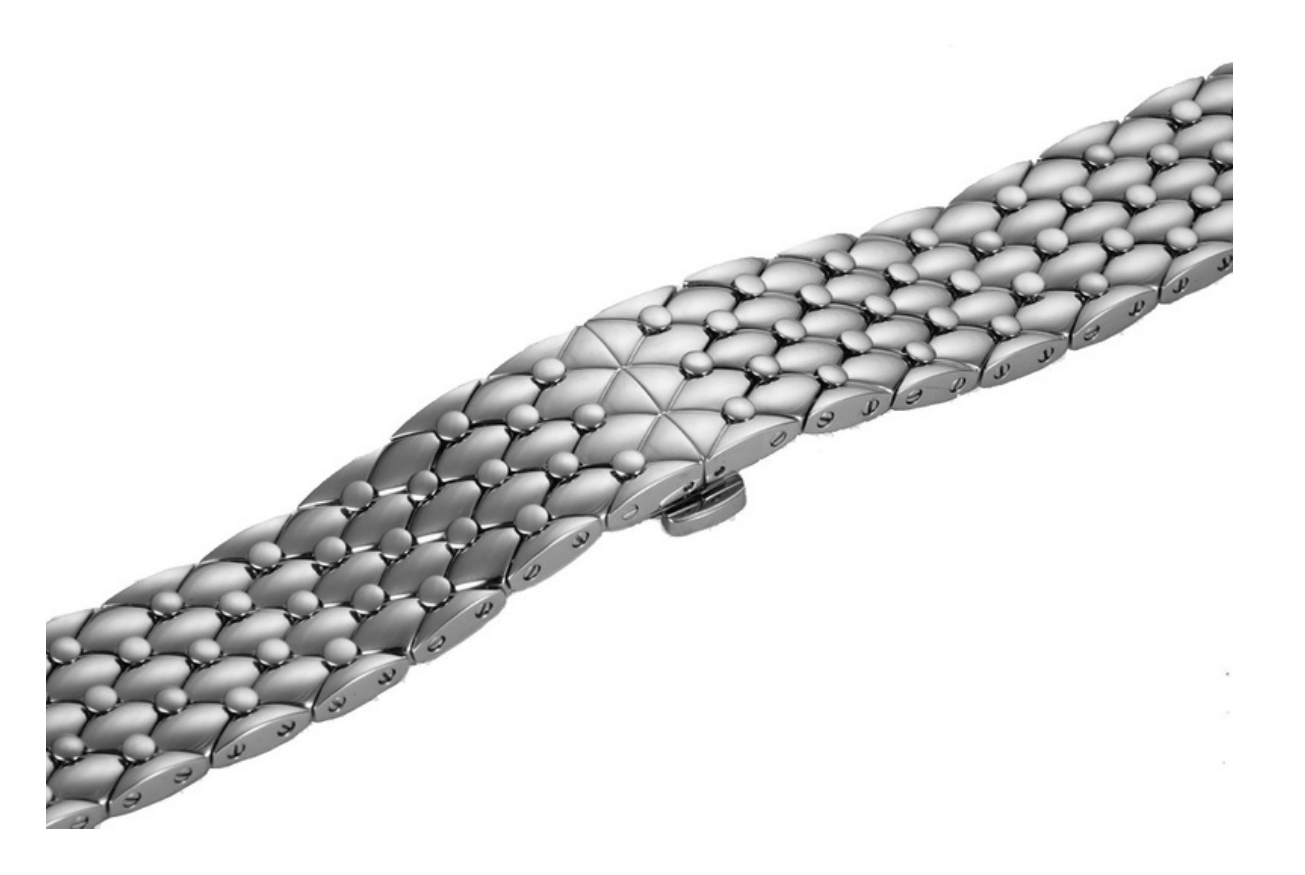

**RD5792** 

#### **RD5232**

VOL 2. 2020

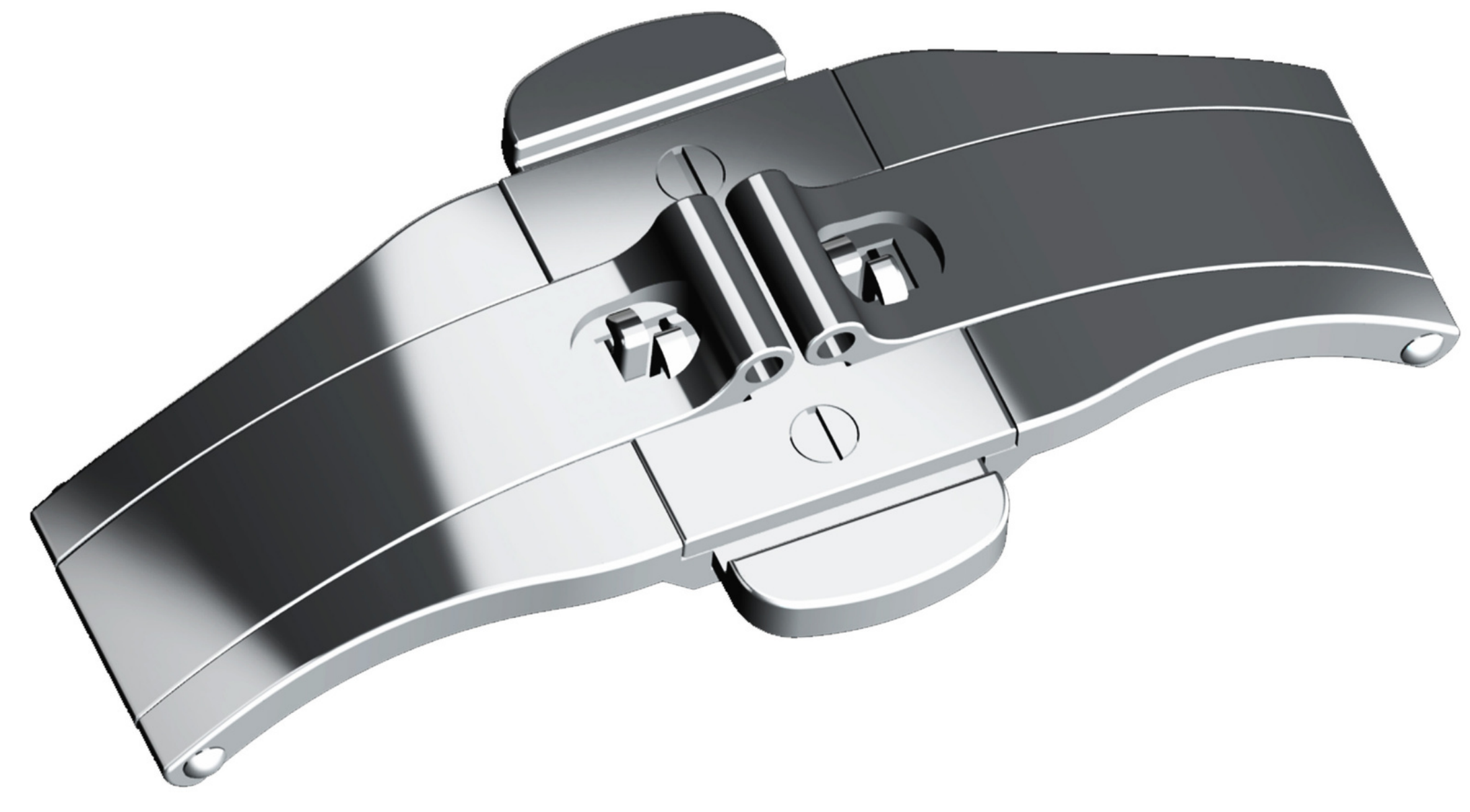

### Model No. 47

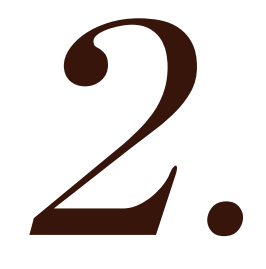

## THECLASSIC BUCKLES

**VOL 2. 2020** 

## **SINGLE PIN BUCKLE BUTTERFLY BUCKLE PUSHER BUCKLE DOUBLE ARM BUCKLE** SINGLE ARM BUCKLE **DIVING BUCKLE**

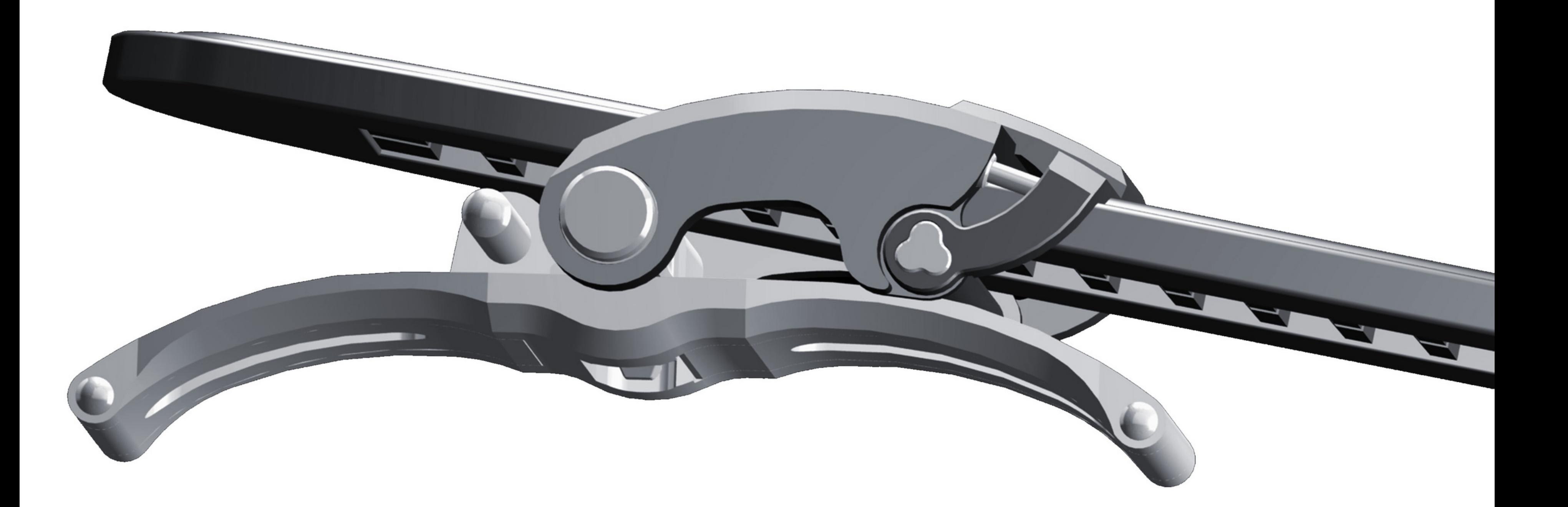

Model No. 313-201

# SINGLE PIN BUCKLE

Suitable for leather bracelet

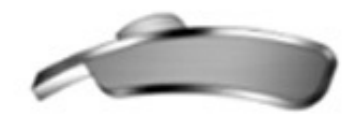

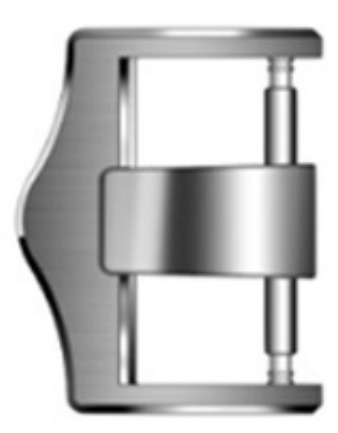

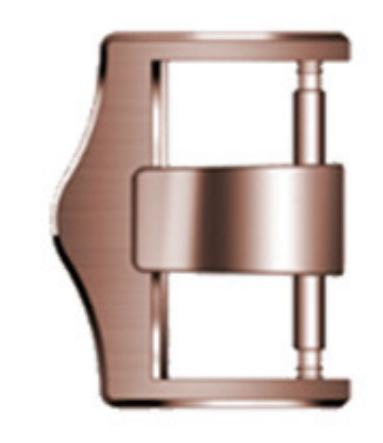

**MA**  $\overline{\mathbf{C}}$ 

> PL  $\overline{\mathsf{C}}$

VOL 2 2020

#### Model No. 345

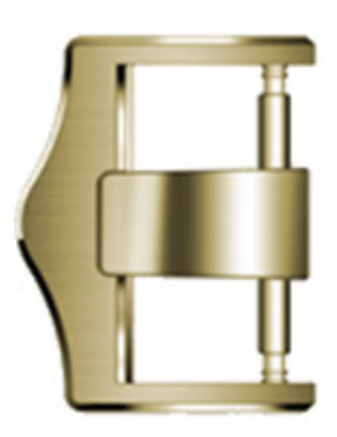

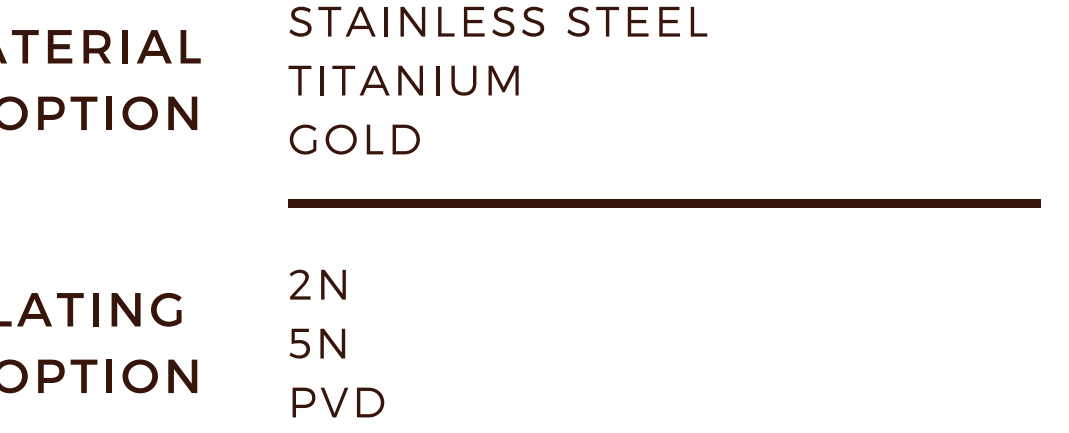

### **SINGLE PIN BUCKLE**

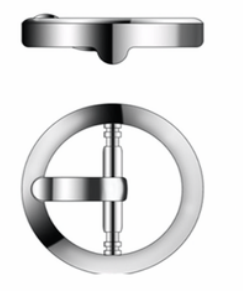

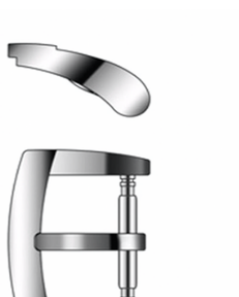

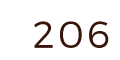

62

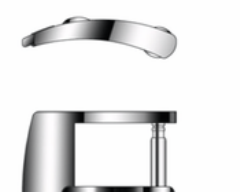

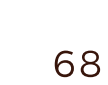

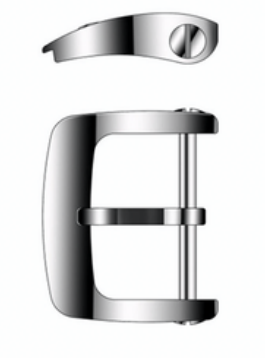

P

 $\blacksquare$ 

 $\mathbf{I}$ 

I I J

77

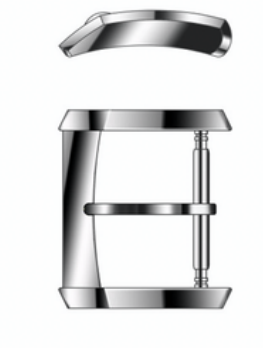

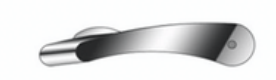

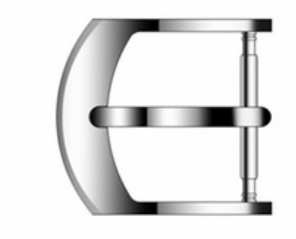

85

235

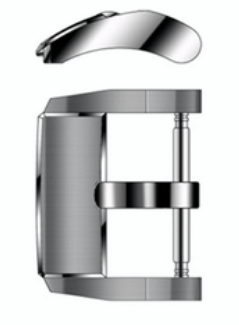

242

229

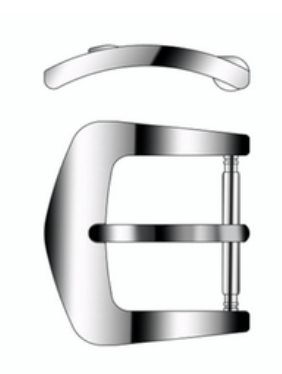

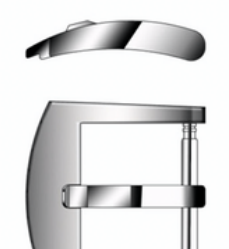

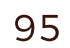

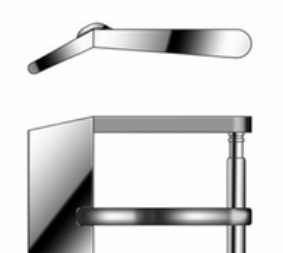

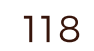

### **SINGLE PIN BUCKLE**

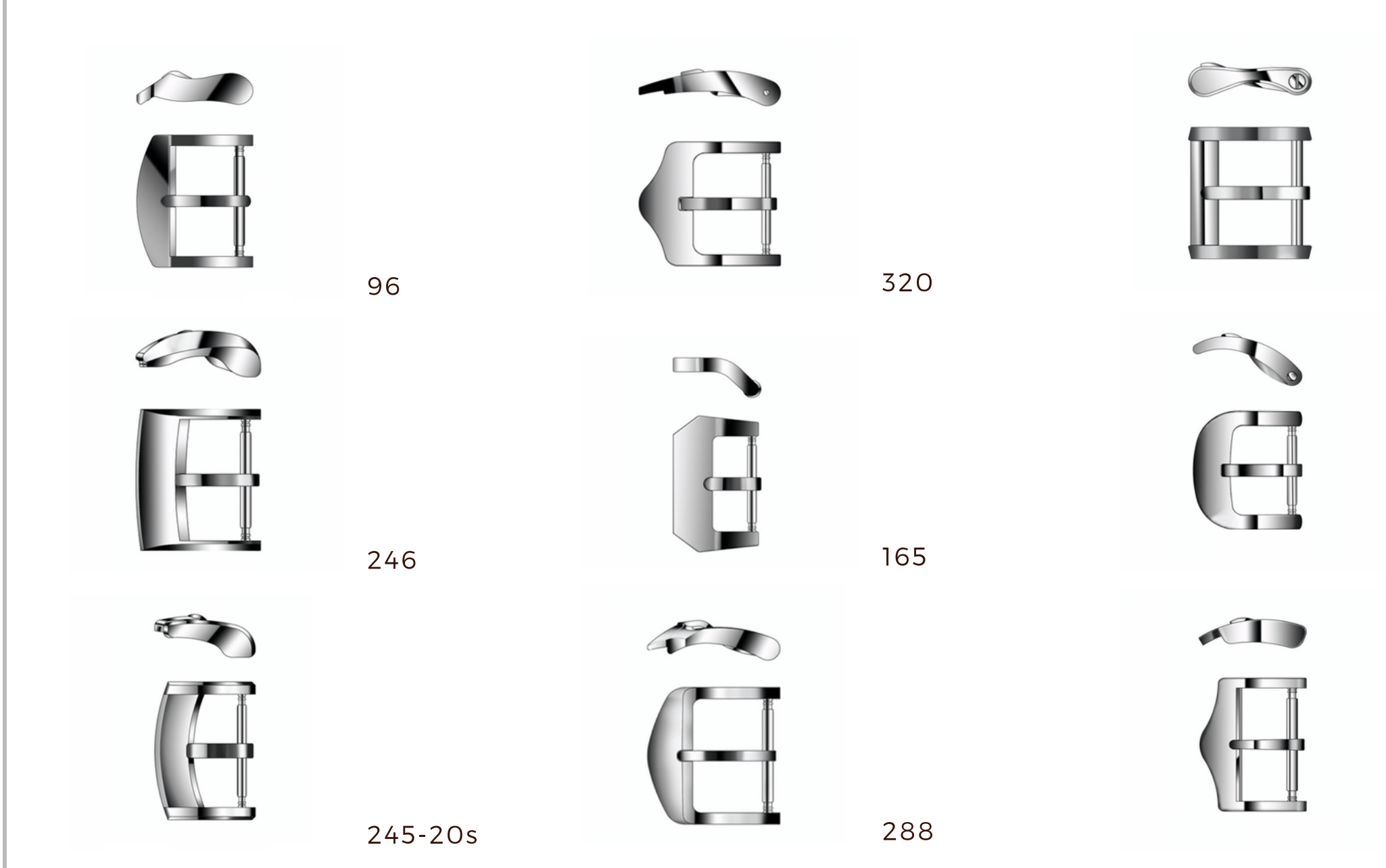

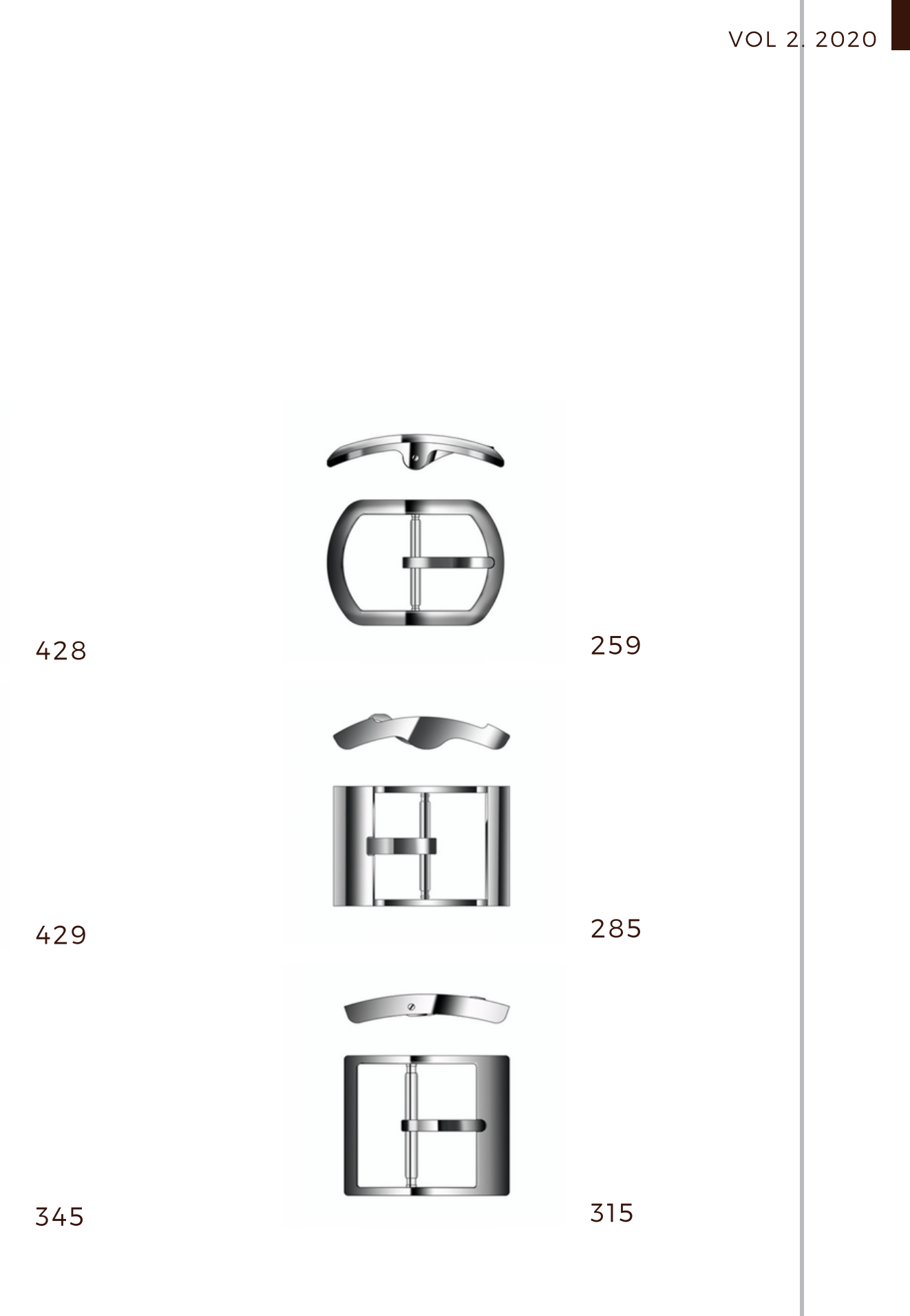

## BUTTERFLY BUCKLE

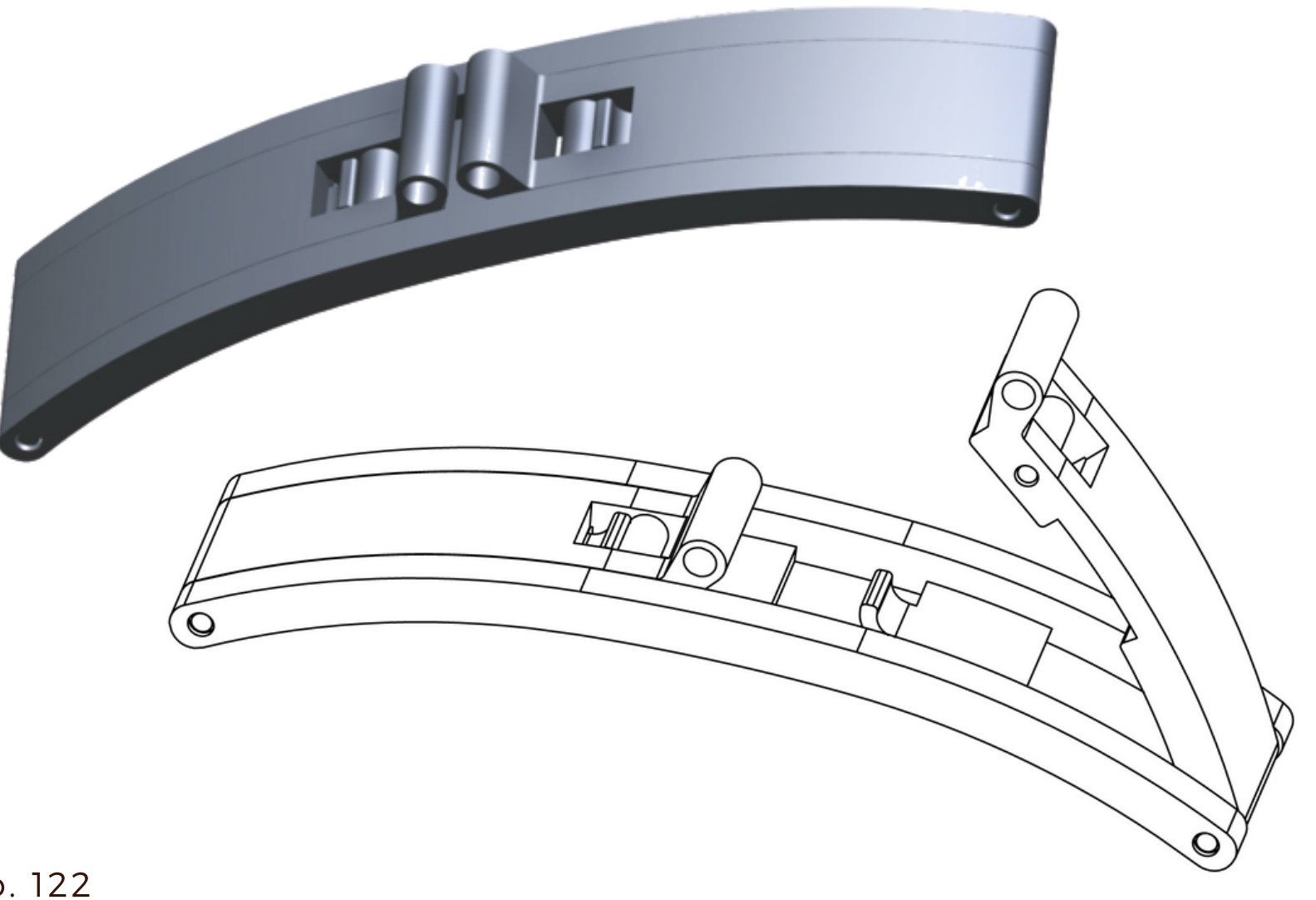

Model No. 122

**MA**  $\overline{\mathbf{C}}$ 

> **PL**  $\overline{\mathsf{C}}$

VOL 2 2020

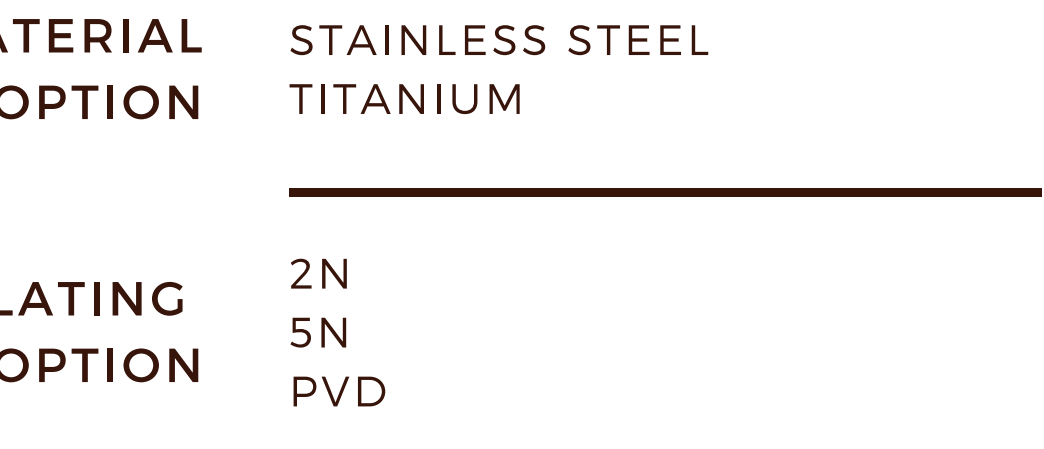

### **BUTTERFLY BUCKLE**

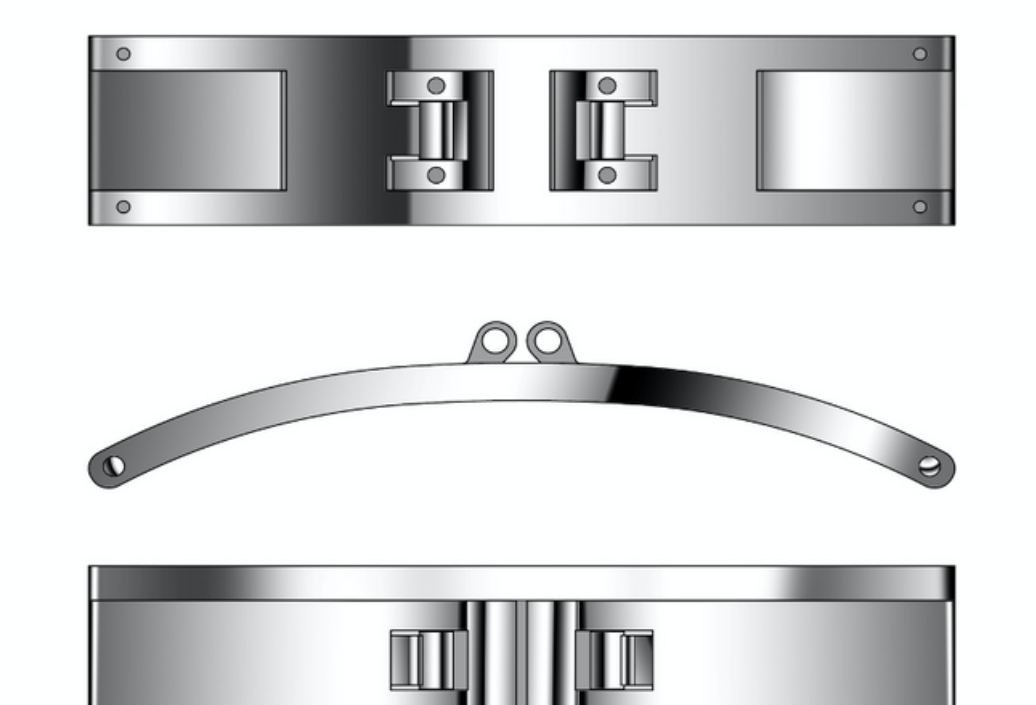

Model No. 122

### **BUTTERFLY BUCKLE**

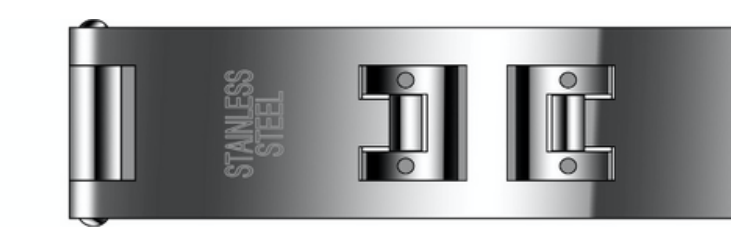

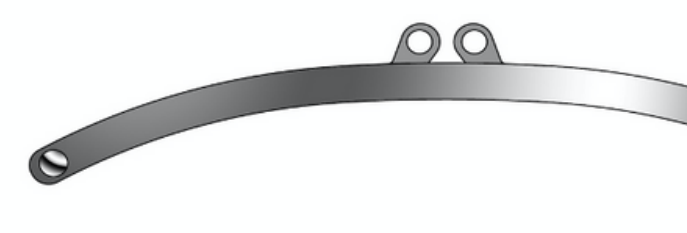

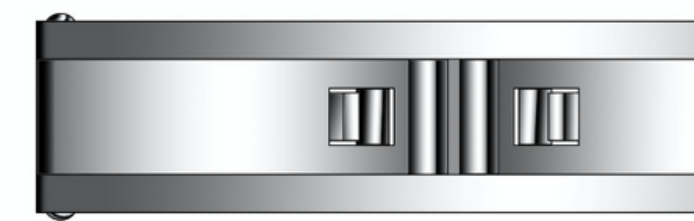

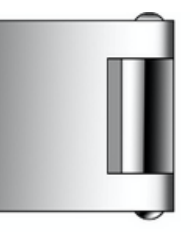

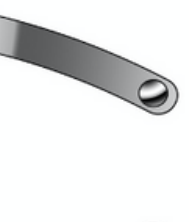

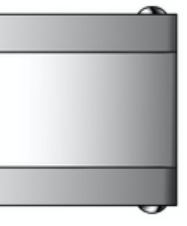

#### Model No. 30

## PUSHER BUCKLE

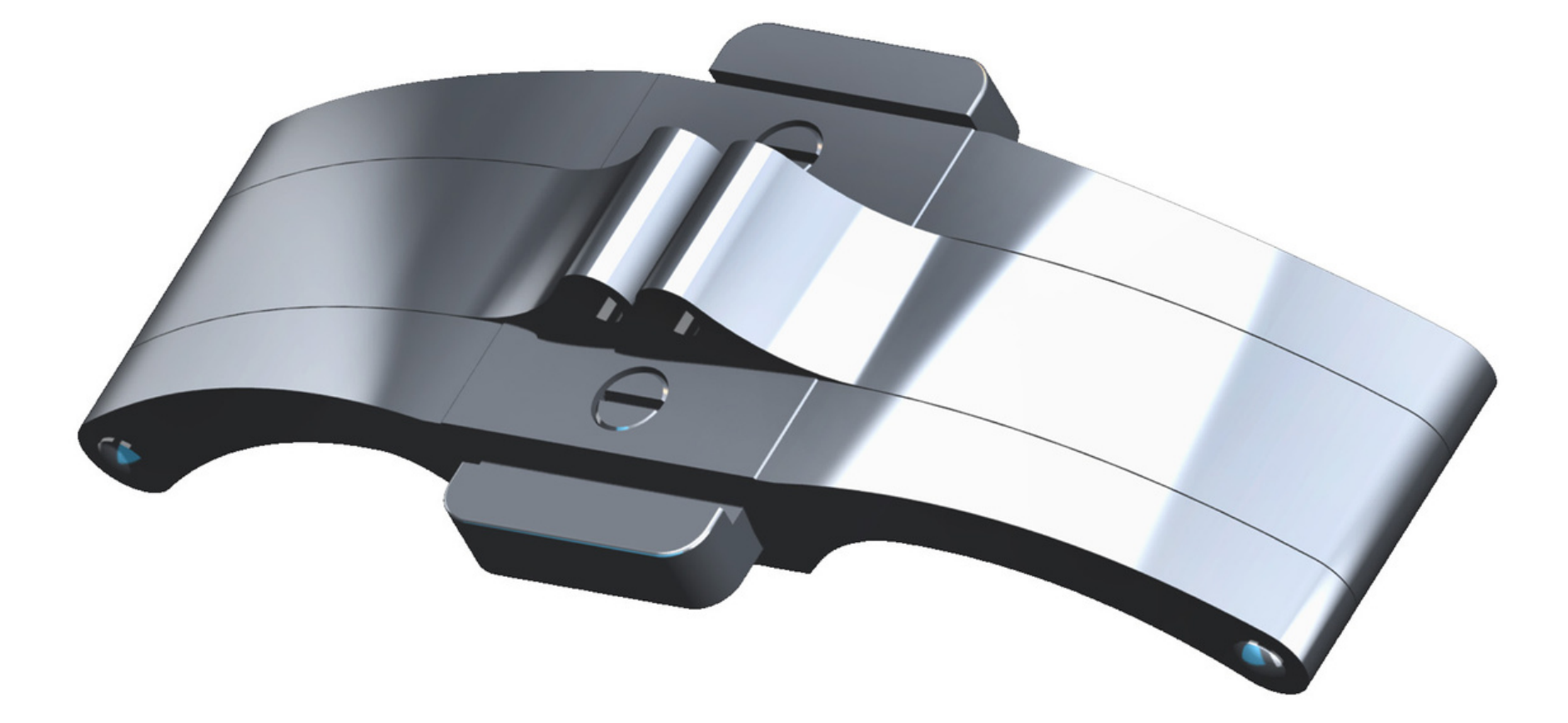

Model No. 307

MA  $\overline{\mathcal{L}}$ 

> PL  $\overline{\phantom{a}}$

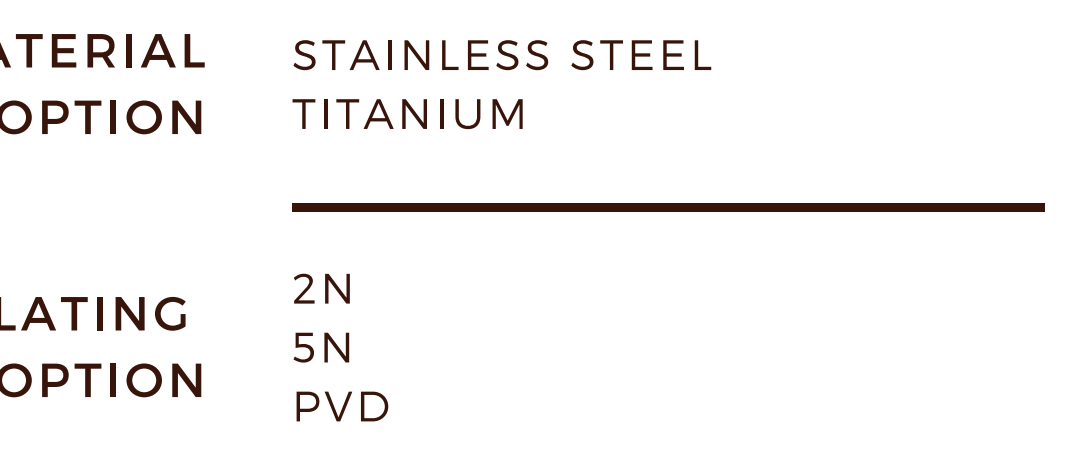

### **PUSHER BUCKLE**

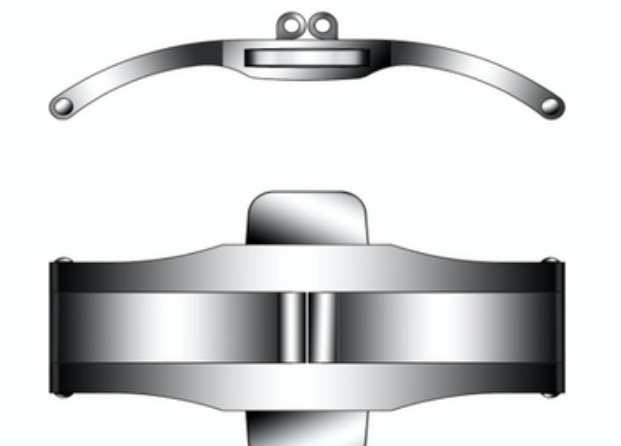

287

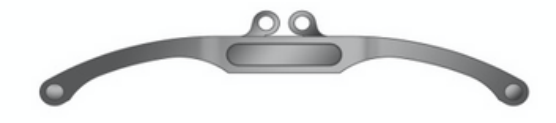

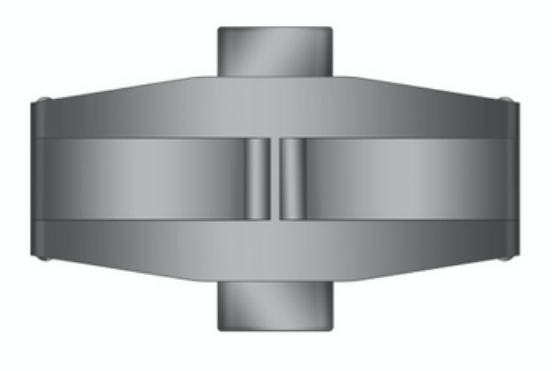

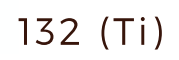

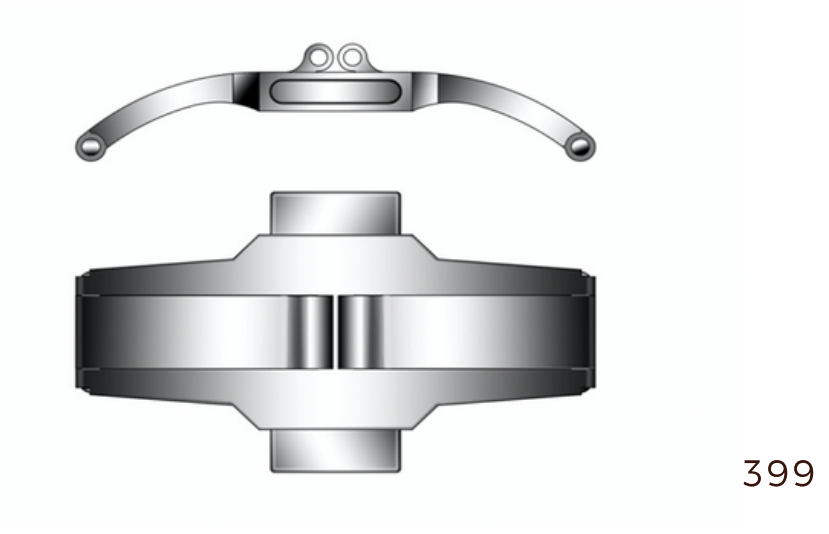

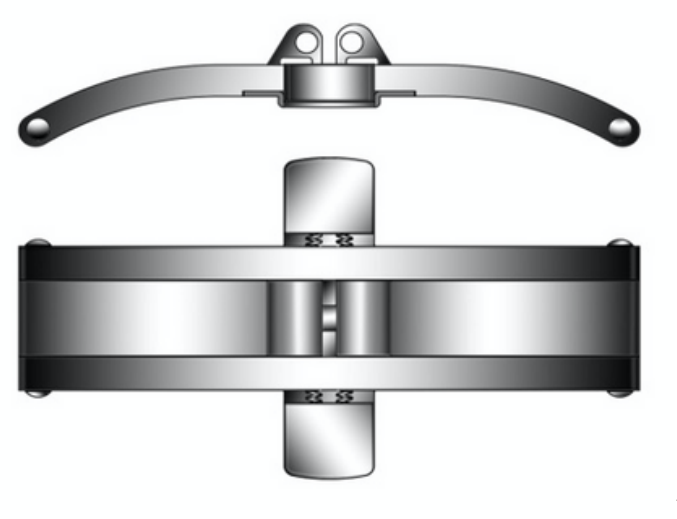

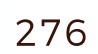

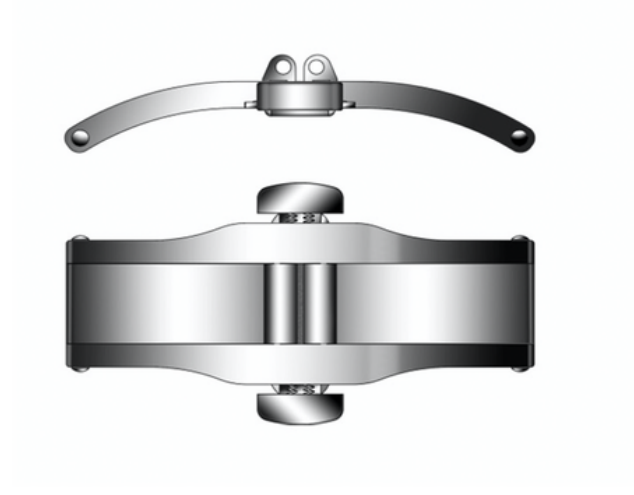

### **PUSHER BUCKLE**

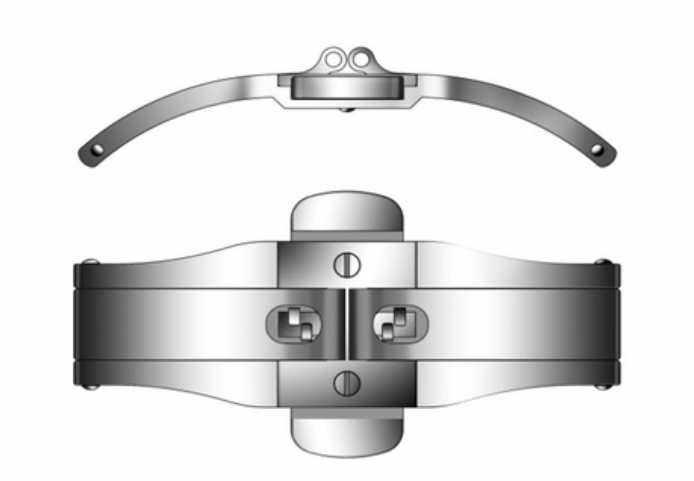

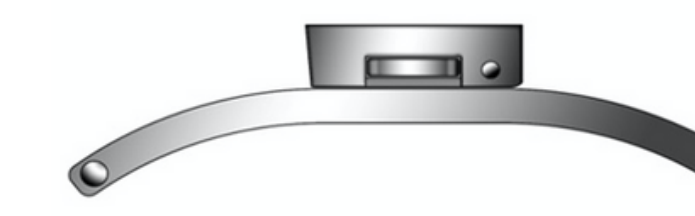

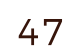

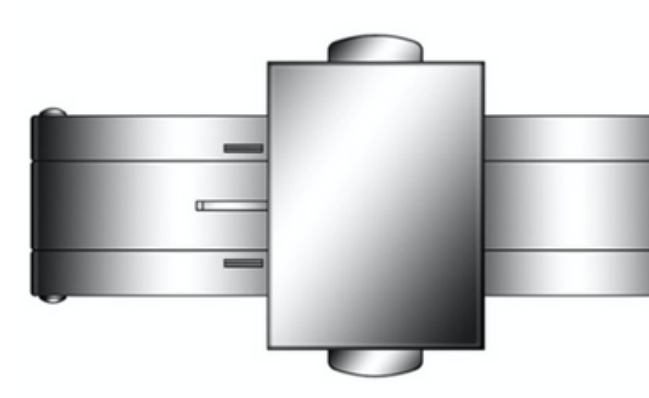

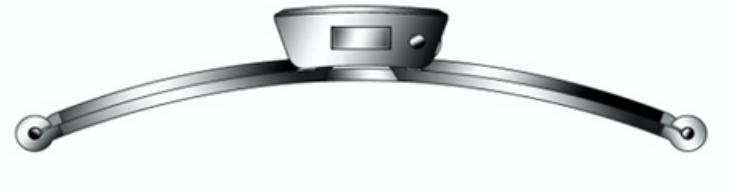

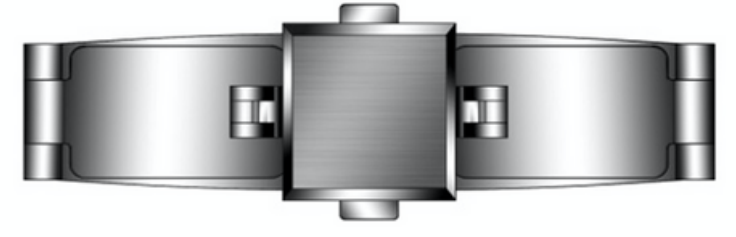

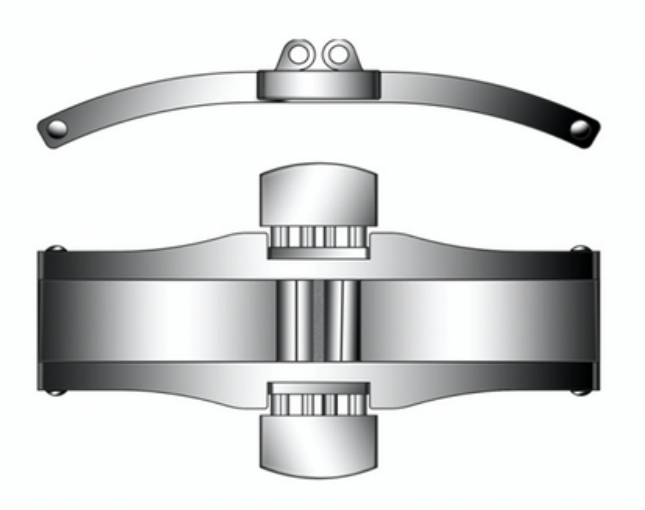

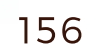

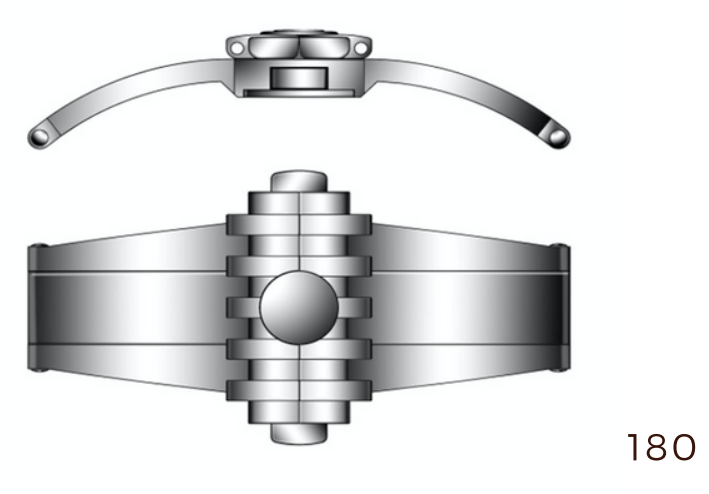

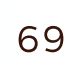

DOUBLE ARM BUCKLE

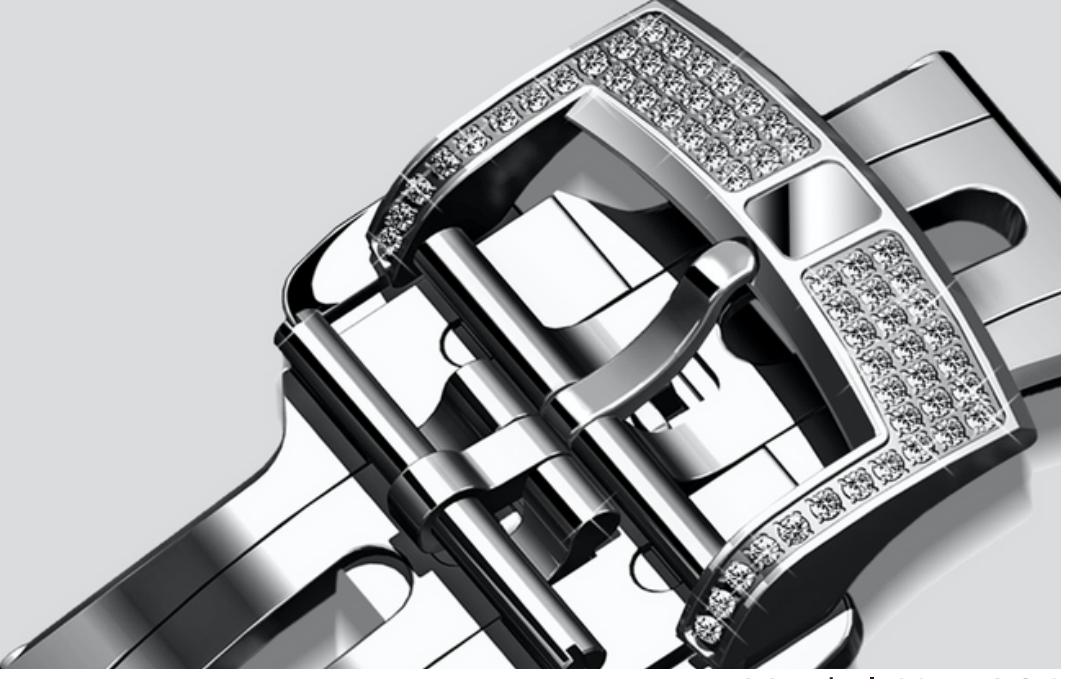

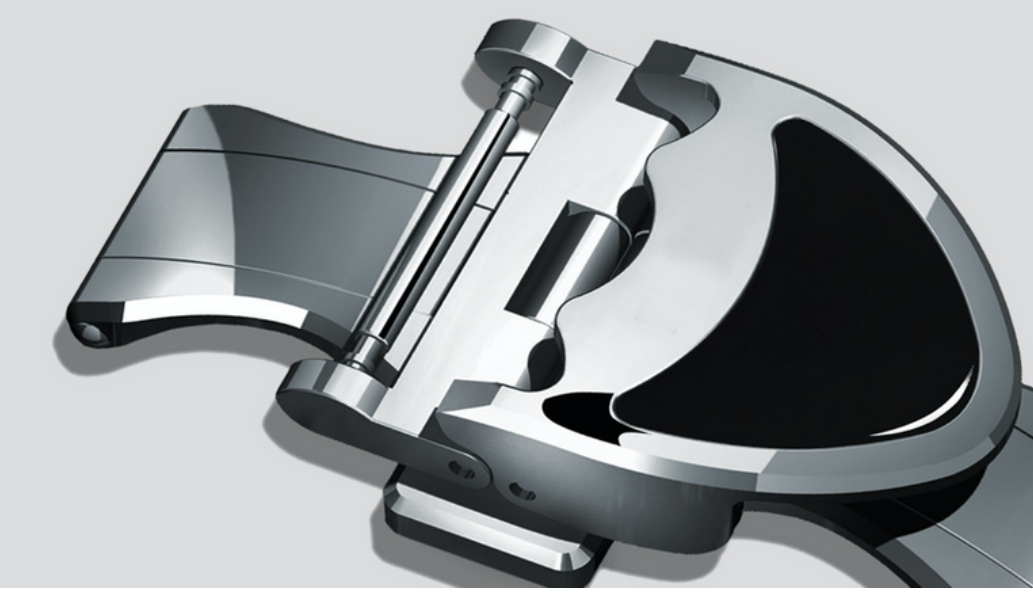

Model No. 094

Model No. F-263

### **DOUBLE ARM BUCKLE**

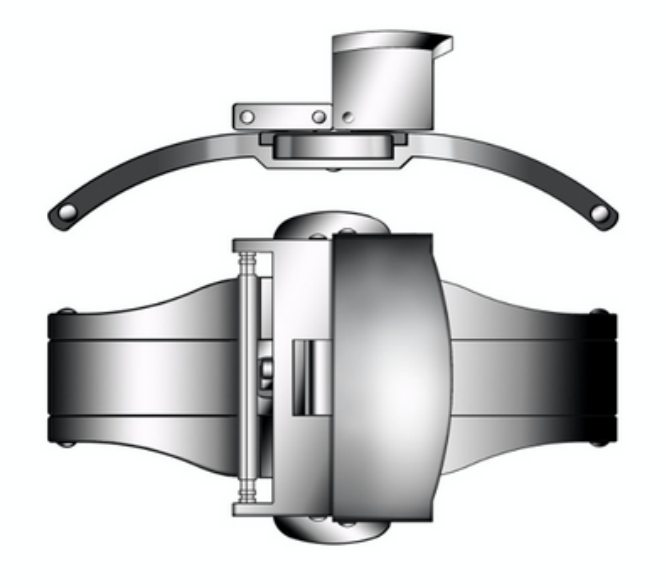

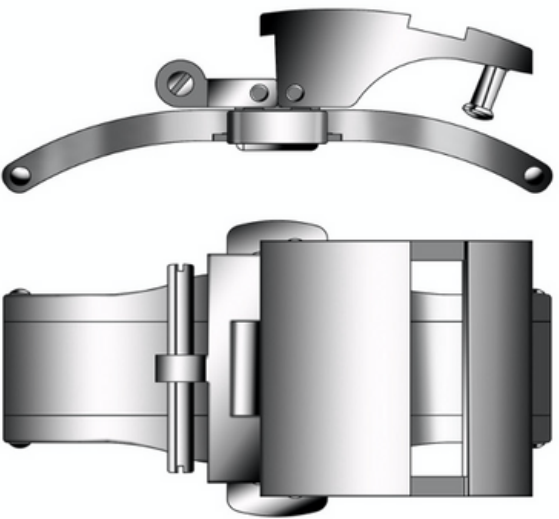

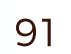

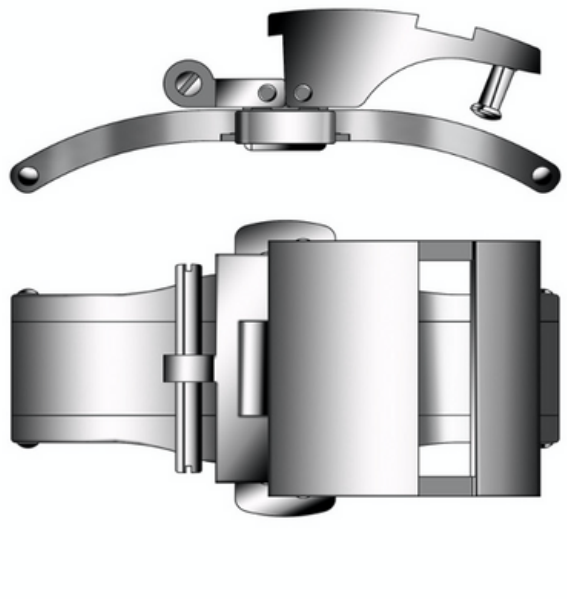

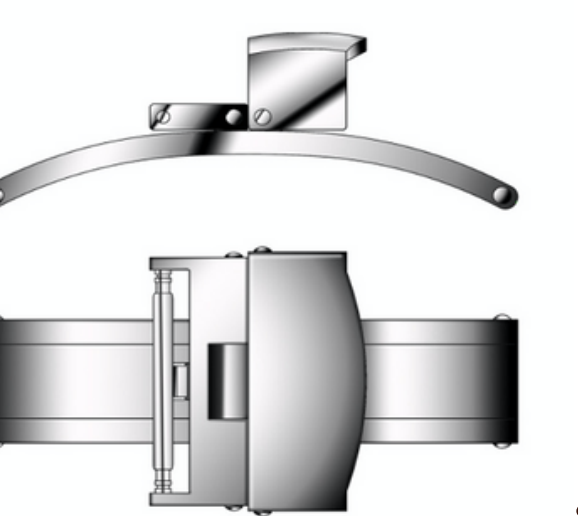

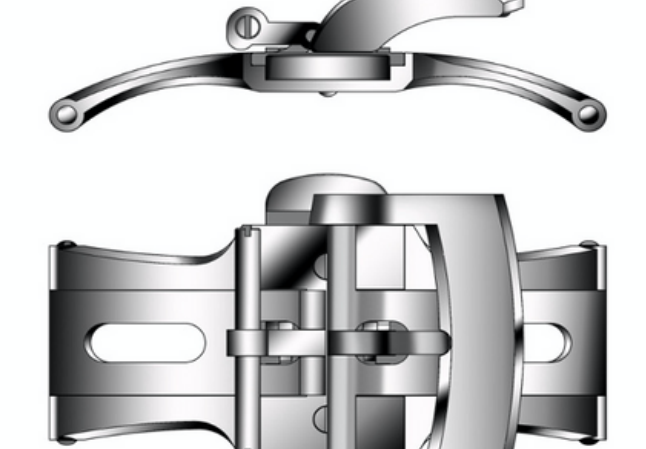

89

103

### **DOUBLE ARM BUCKLE**

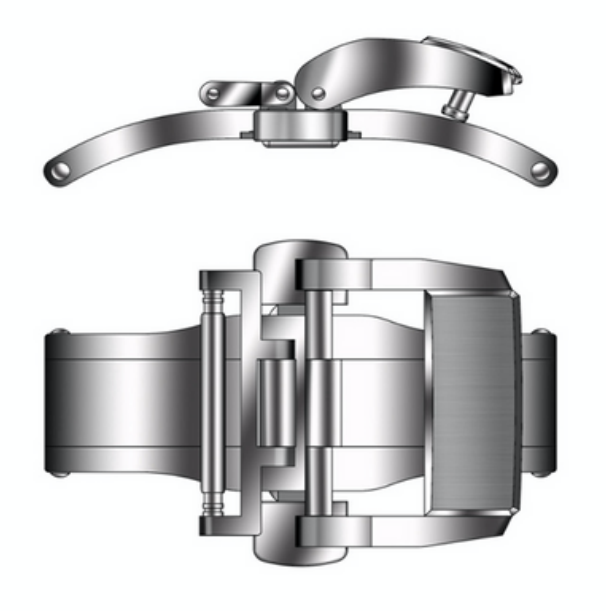

299

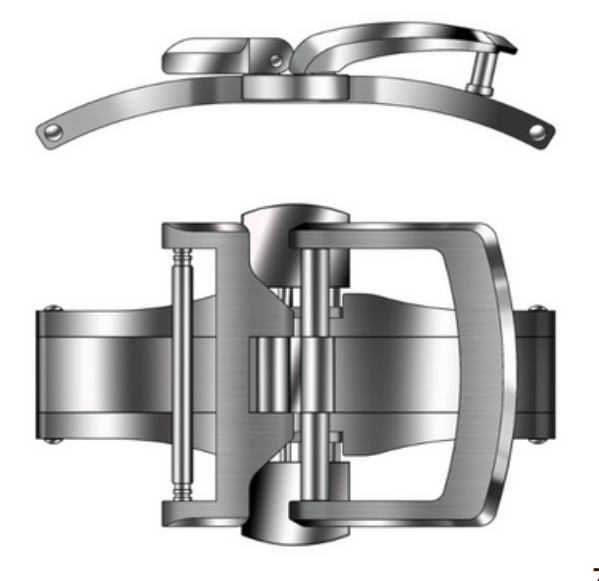

312

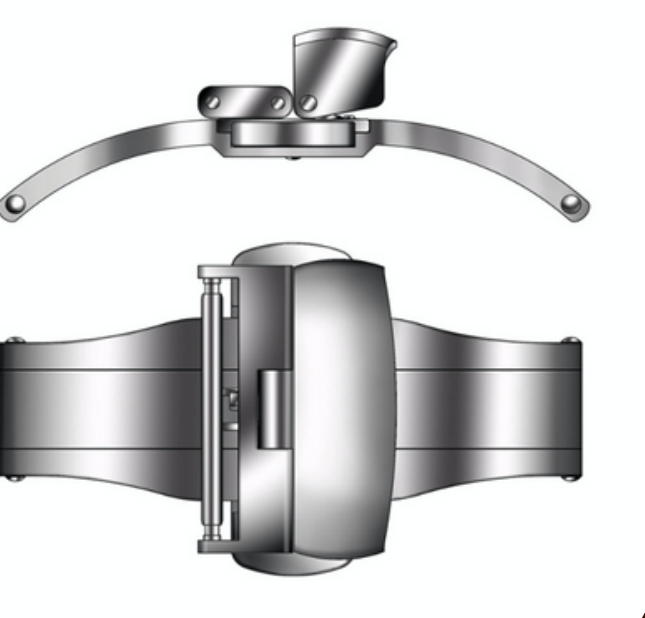

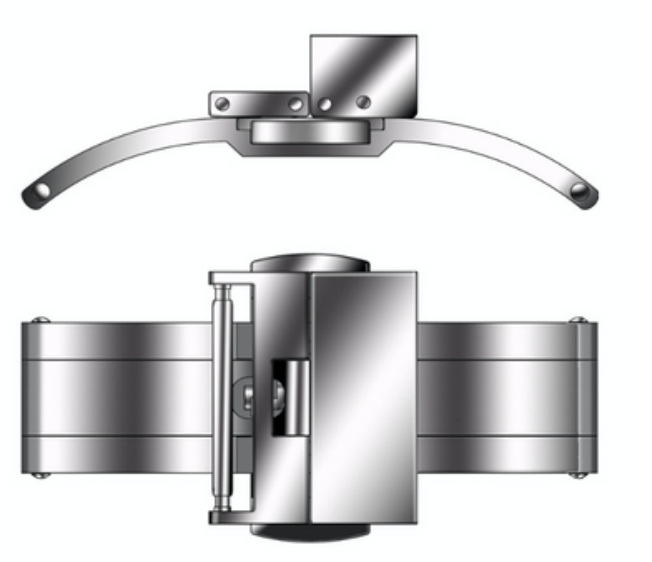

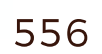

SINGLE ARM BUCKLE

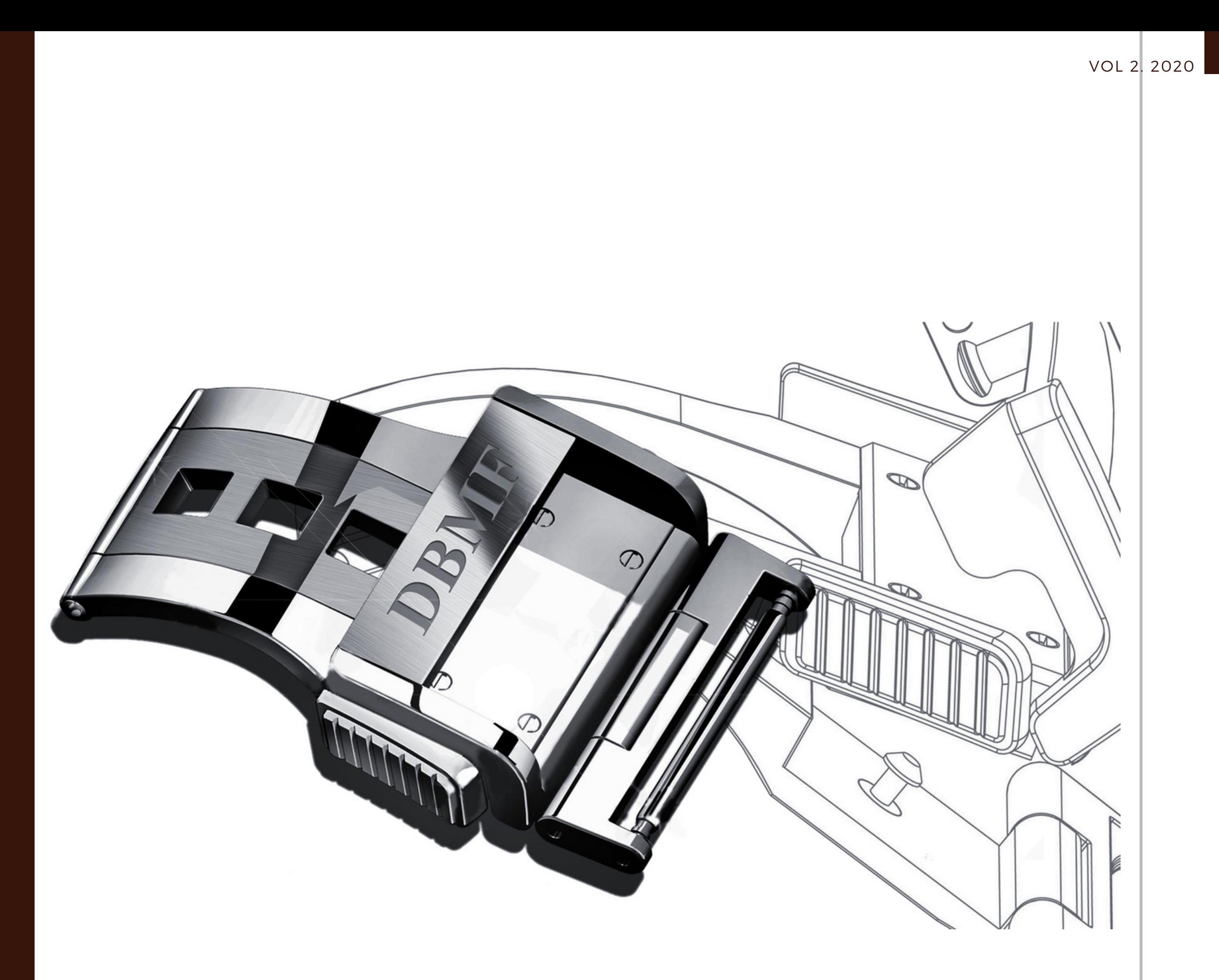

### SINGLE ARM **BUCKLE**

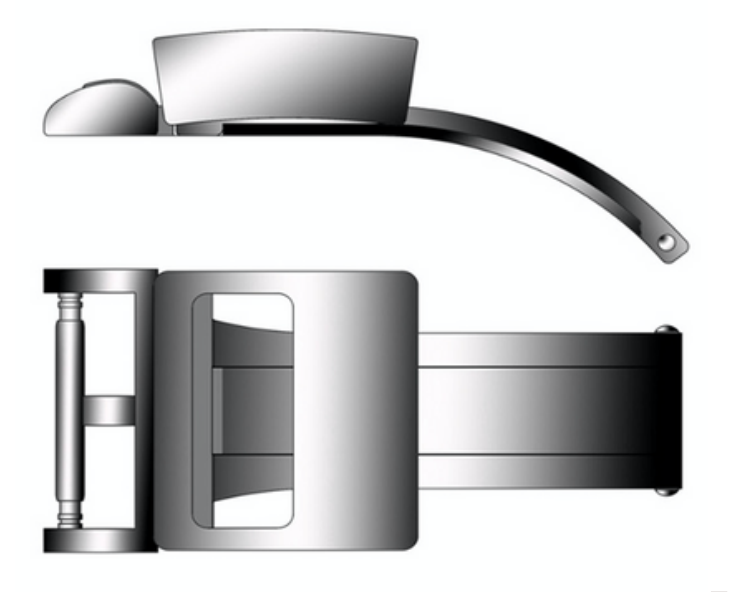

54

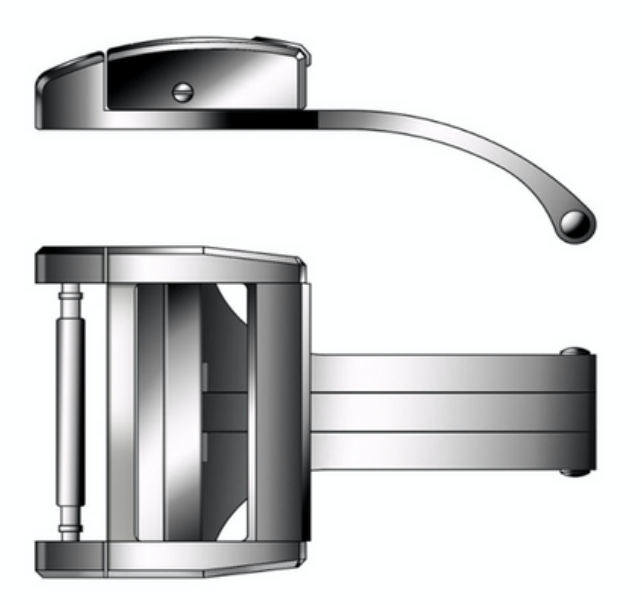

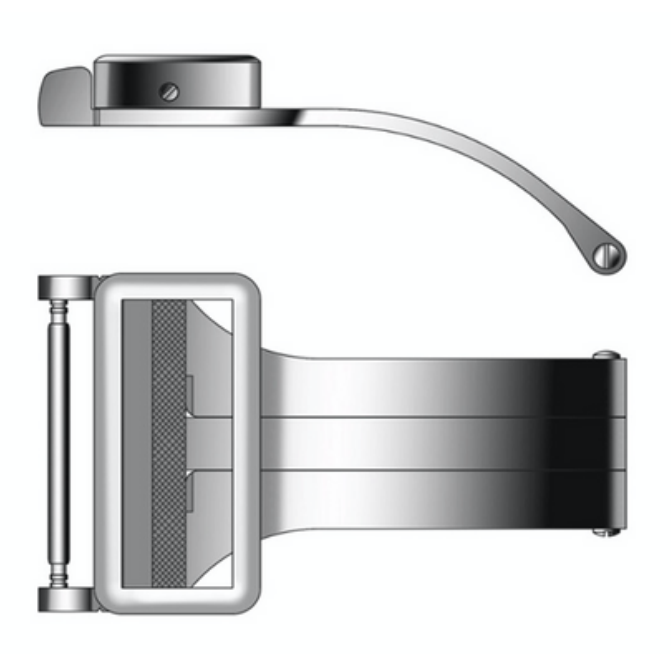

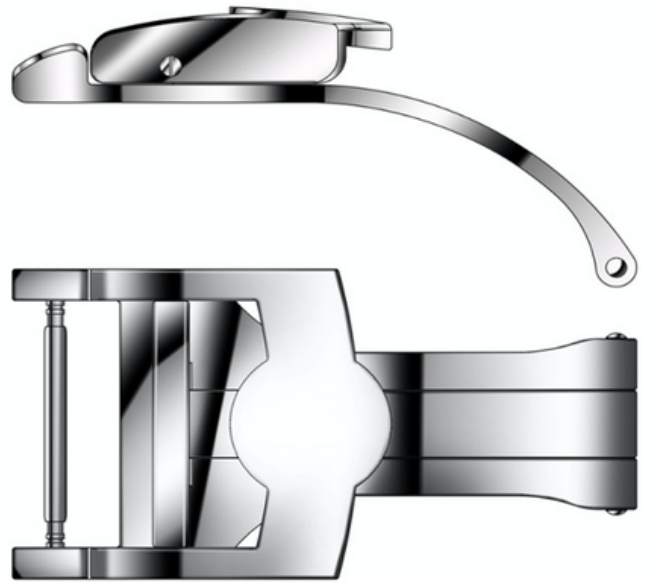

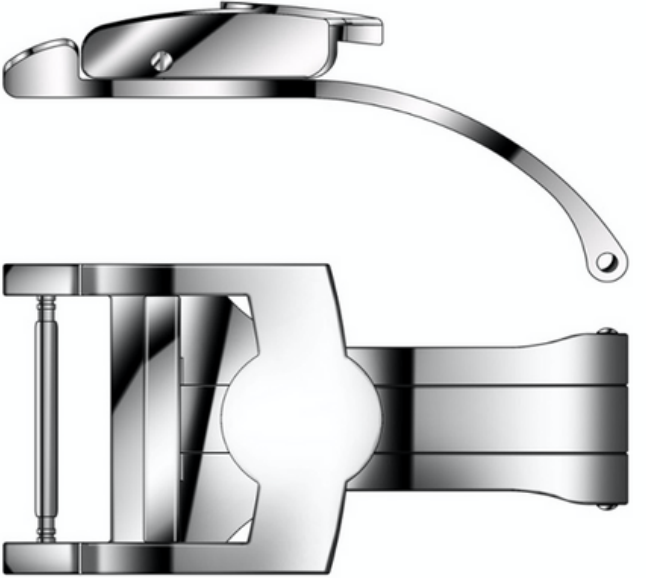

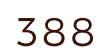

### **SINGLE ARM BUCKLE**

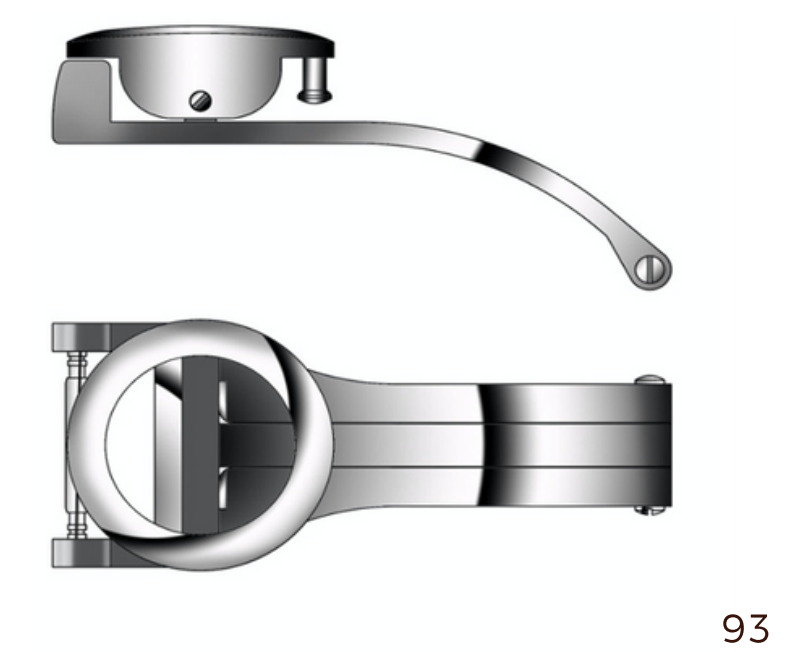

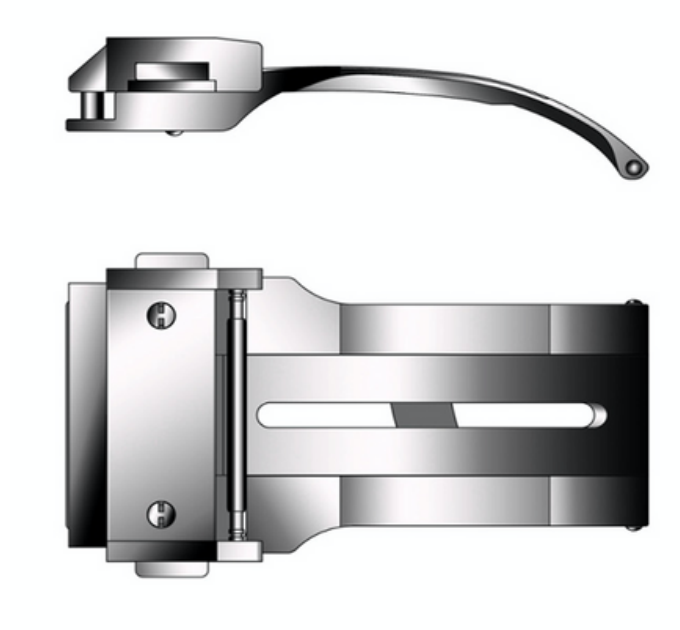

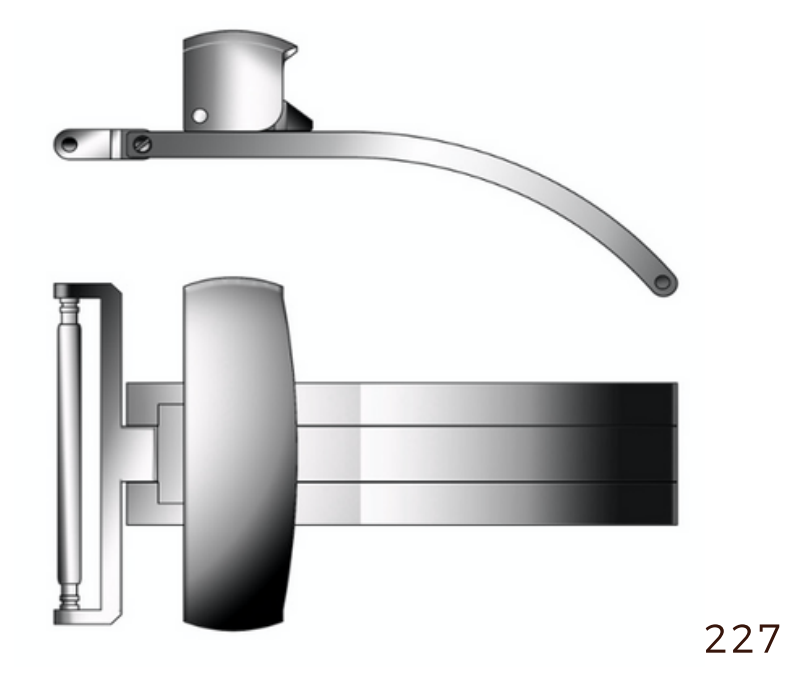

## DIVING BUCKLE

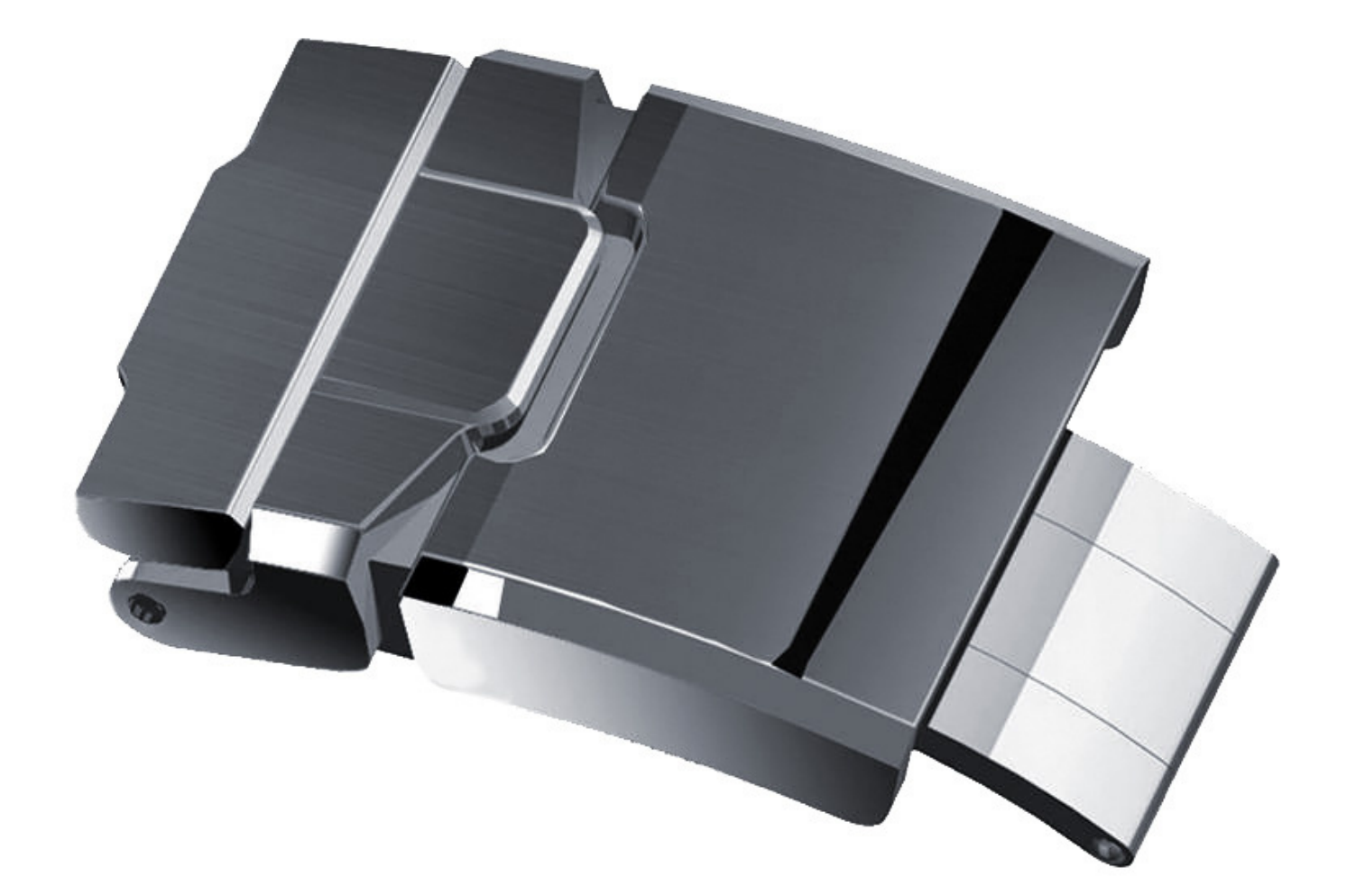

**MA**  $\overline{\mathbf{C}}$ 

> PL  $\overline{\mathcal{L}}$

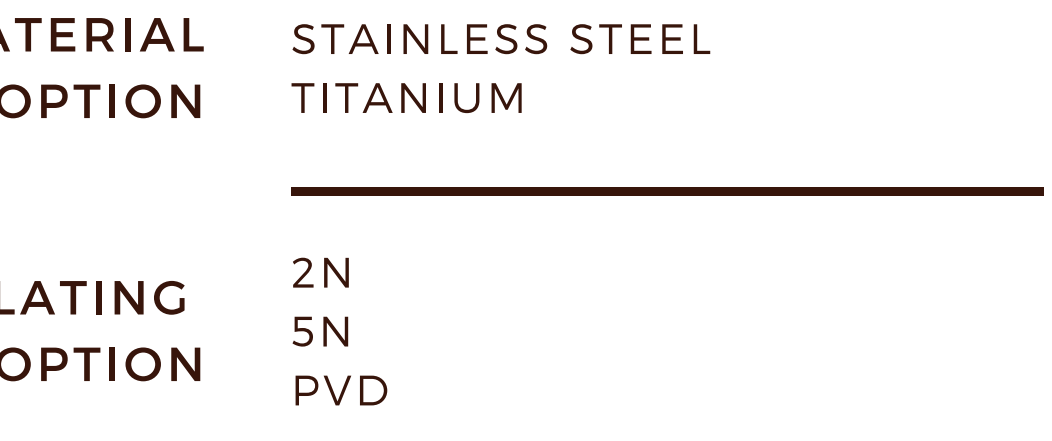

### **DIVING BUCKLE**

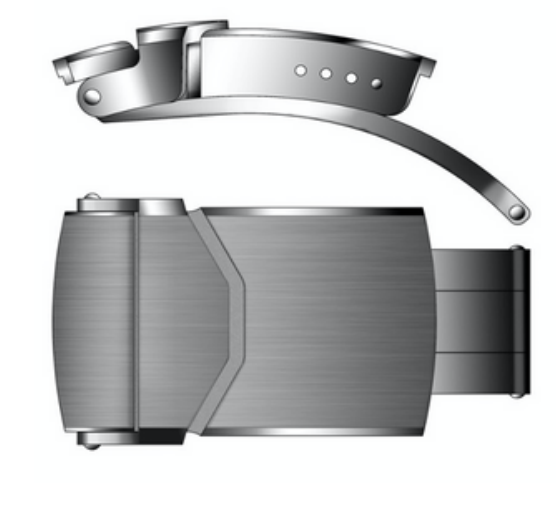

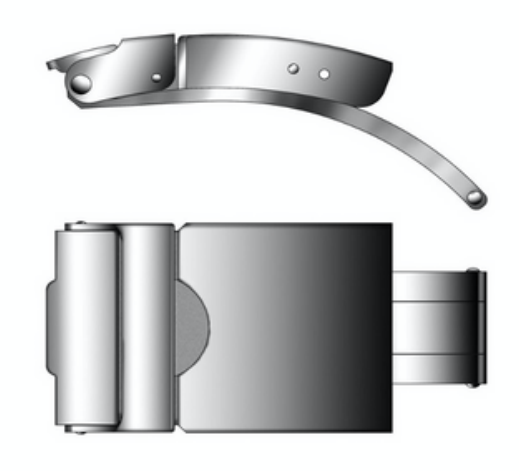

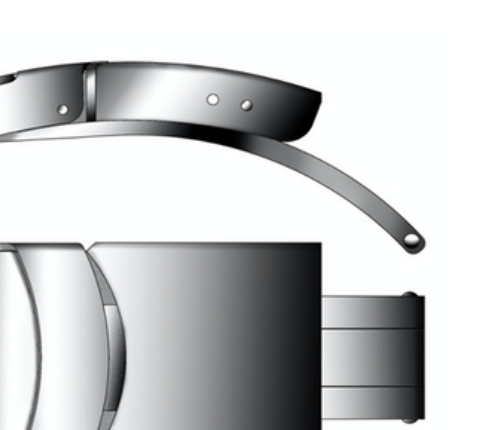

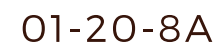

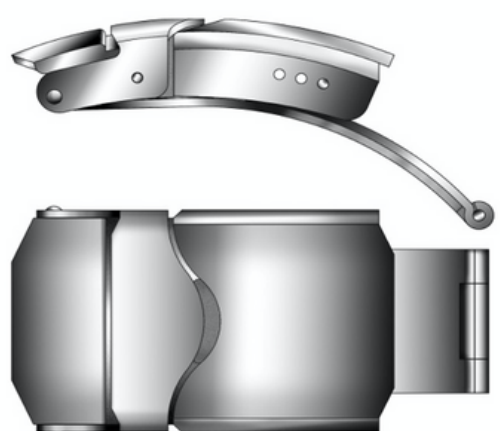

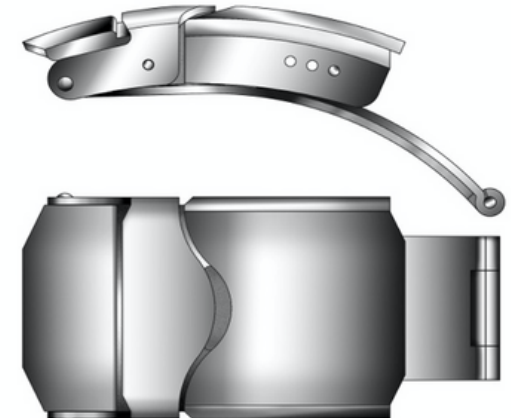

01-19-3

01-20-8

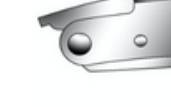

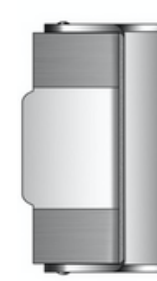

38

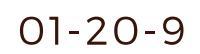

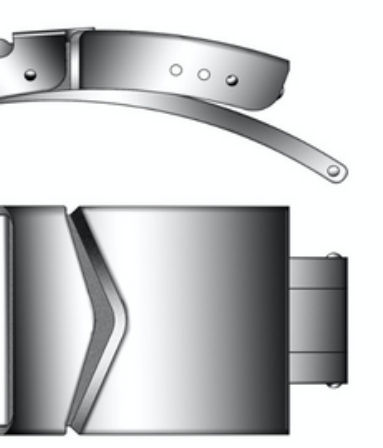

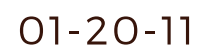

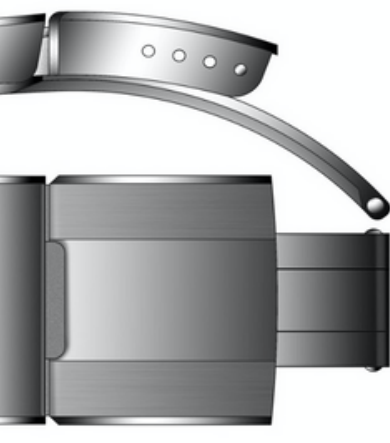

#### 01-20-13

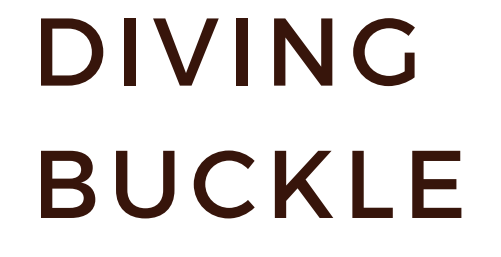

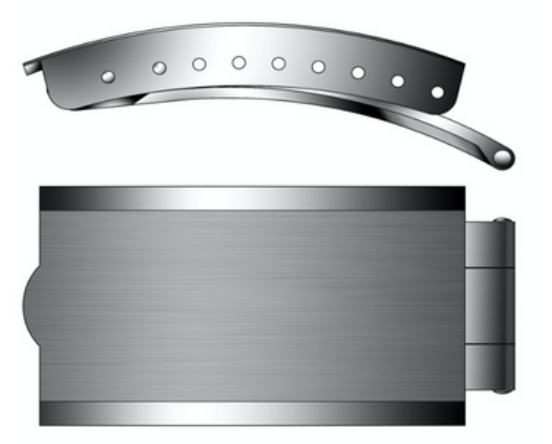

 $52-18$ 

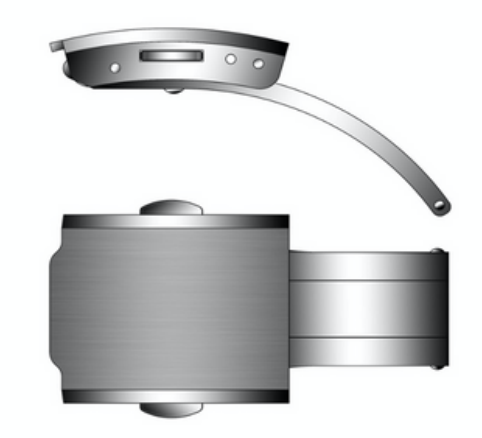

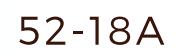

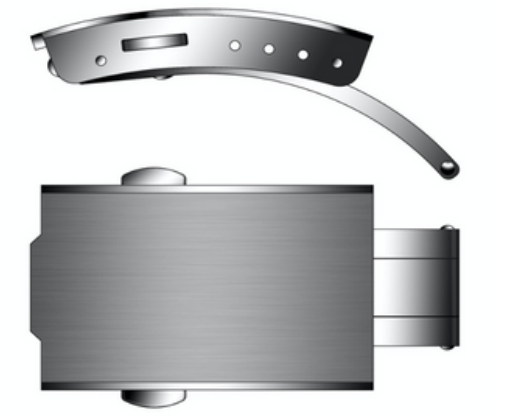

 $52 - 18 - 2$ 

VOL 2 2020

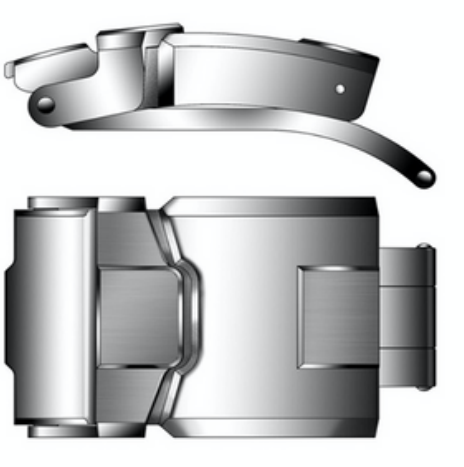

01-20-12

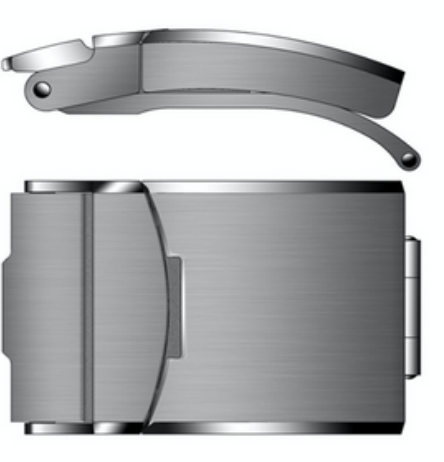

 $01 - 22 - 14$ 

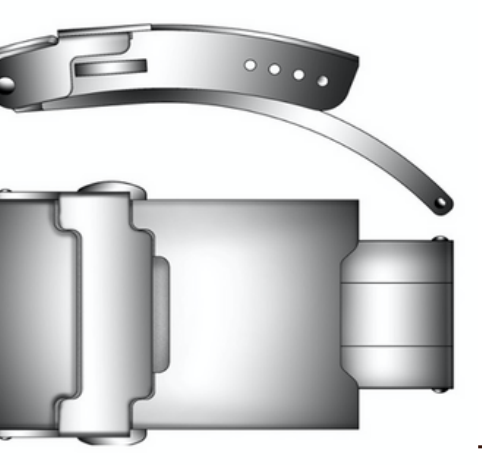

107-20

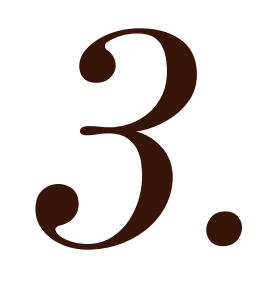

## OUR PATENTS

#### REMOVABLE BRACELET

#### REMOVABLE LINK

#### **PATENT BUCKLE**

## REMOVABLE **BRACELET**

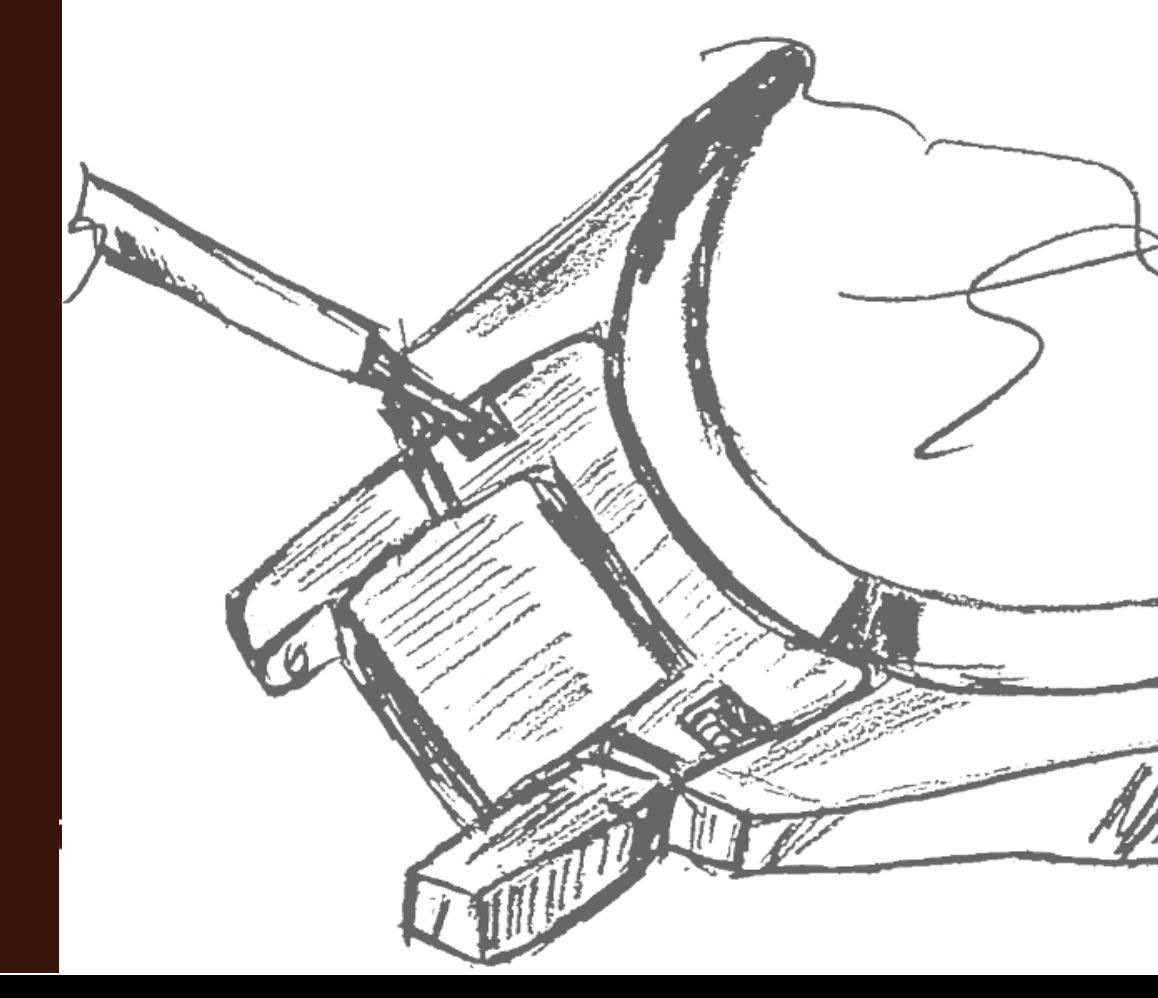

#### **INVENTION PATENT**

The inspiration of this patent comes from the desire to alter traditional disassembling techniques. The removal and installation of this bracelet is now an easy and convenient process that can be done by anyone, at anytime, anywhere.

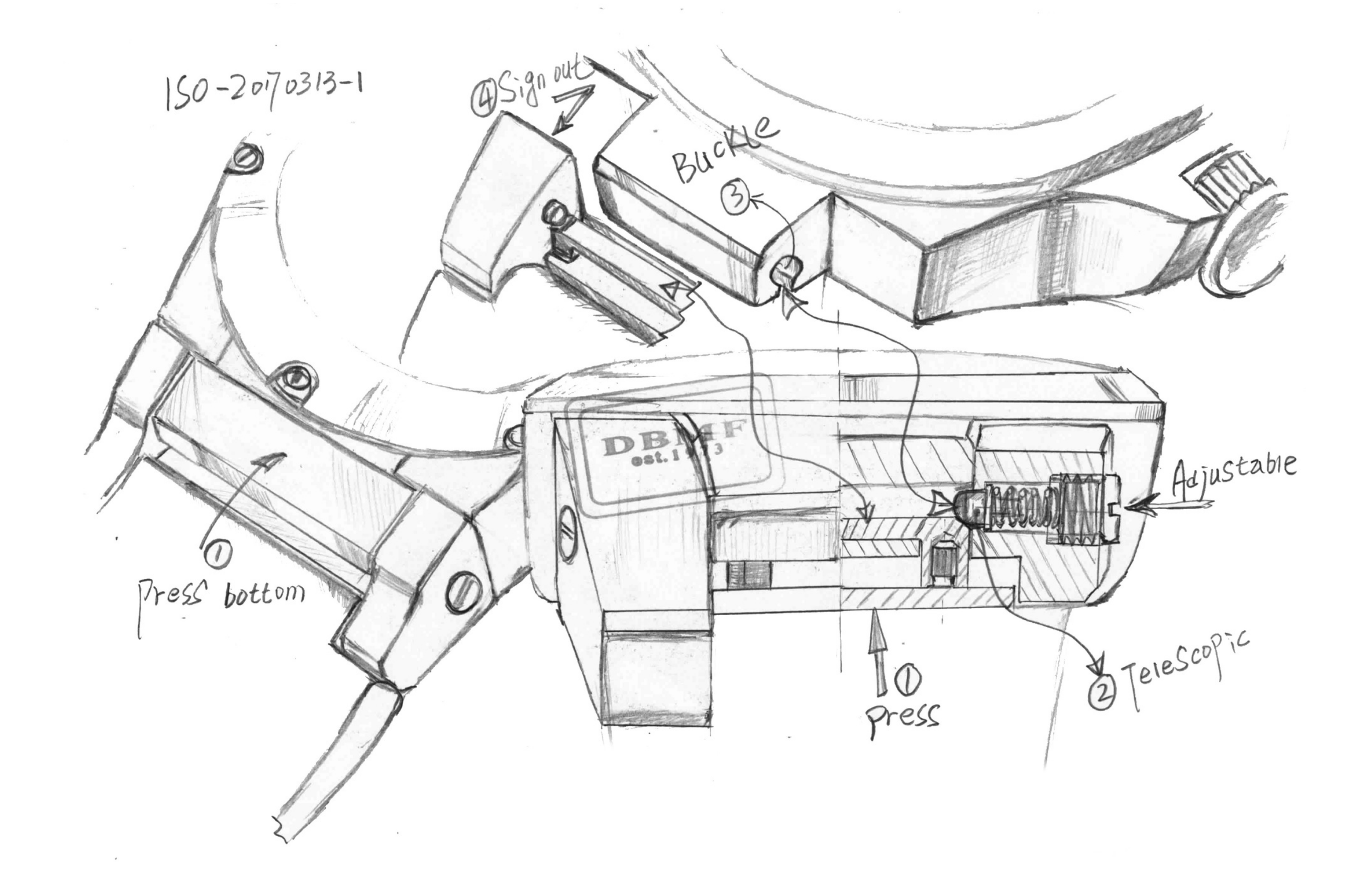

## REMOVABLE LINK

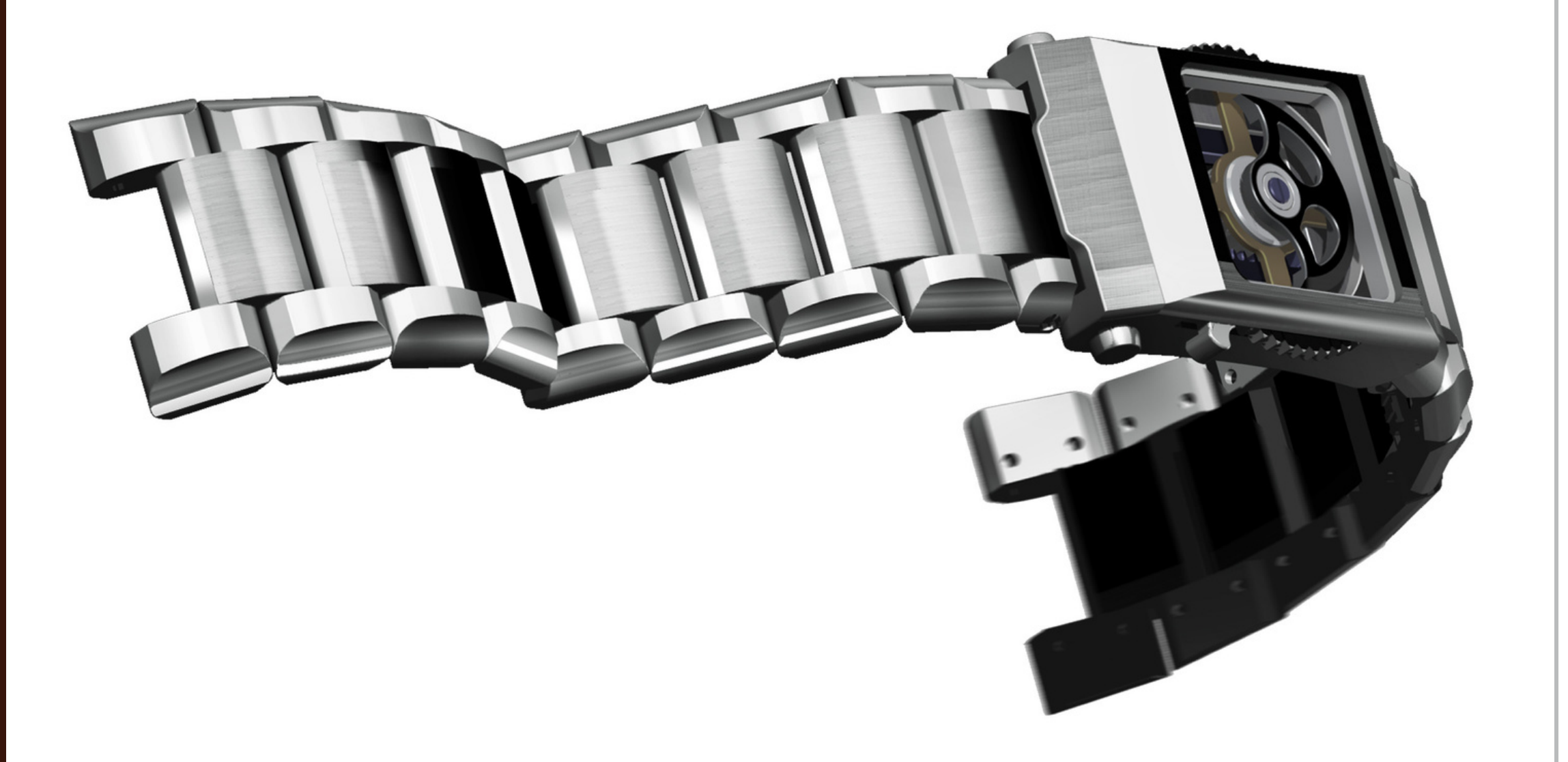

DBMF's first removable bracelet without the need of any tools to disassemble or reassemble.

#### Model No. 6142 + 550-18E

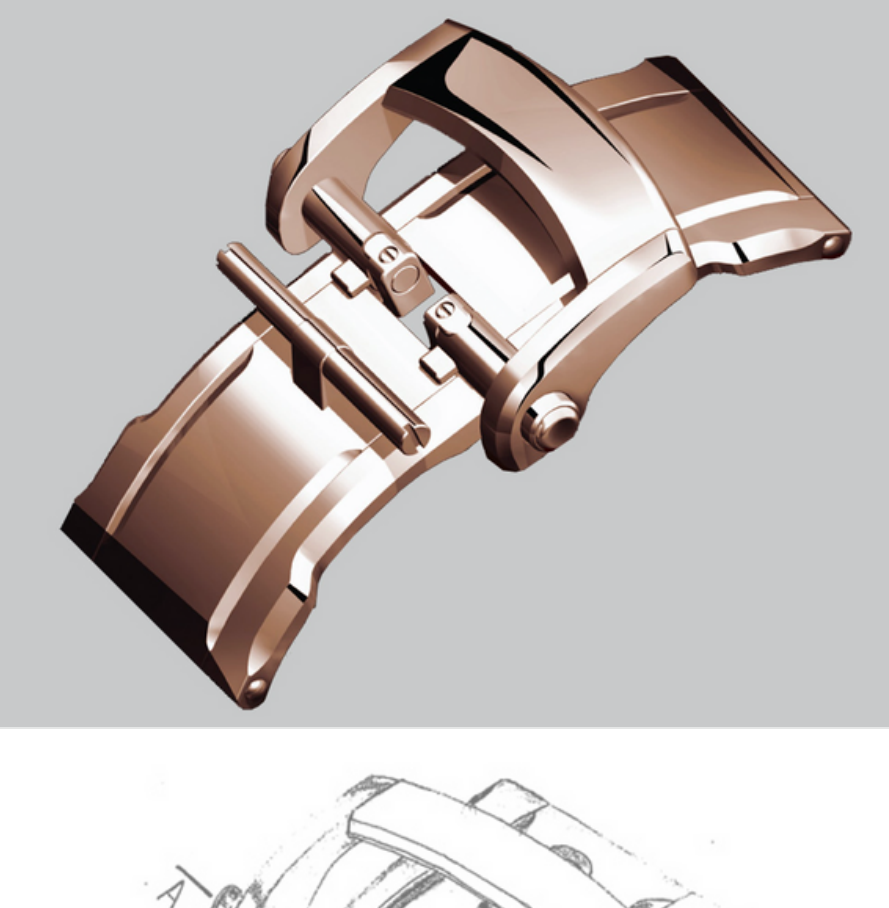

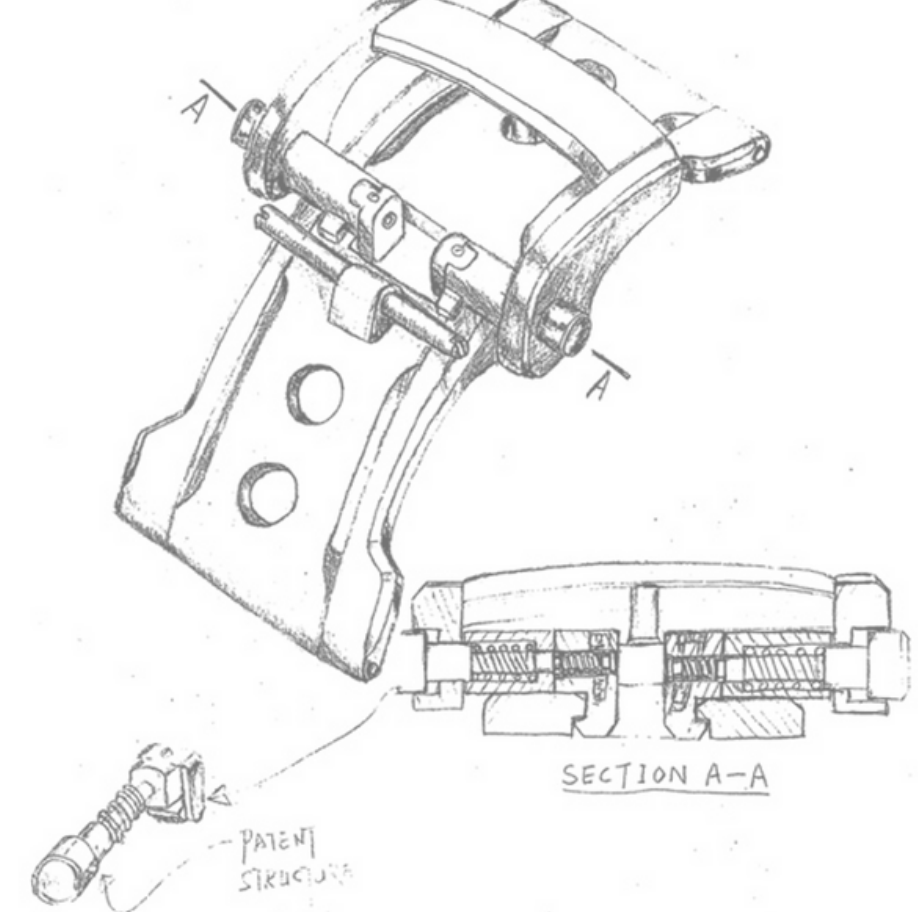

## **PATENT BUCKLE**

DBMF's patent buckles are unique but firm VOL 2 2020

### Model No. 245

PATENT NO. 2012101212094

DBMF's first patent buckle that is unique but firm

Suitable: Leather bracelet designs

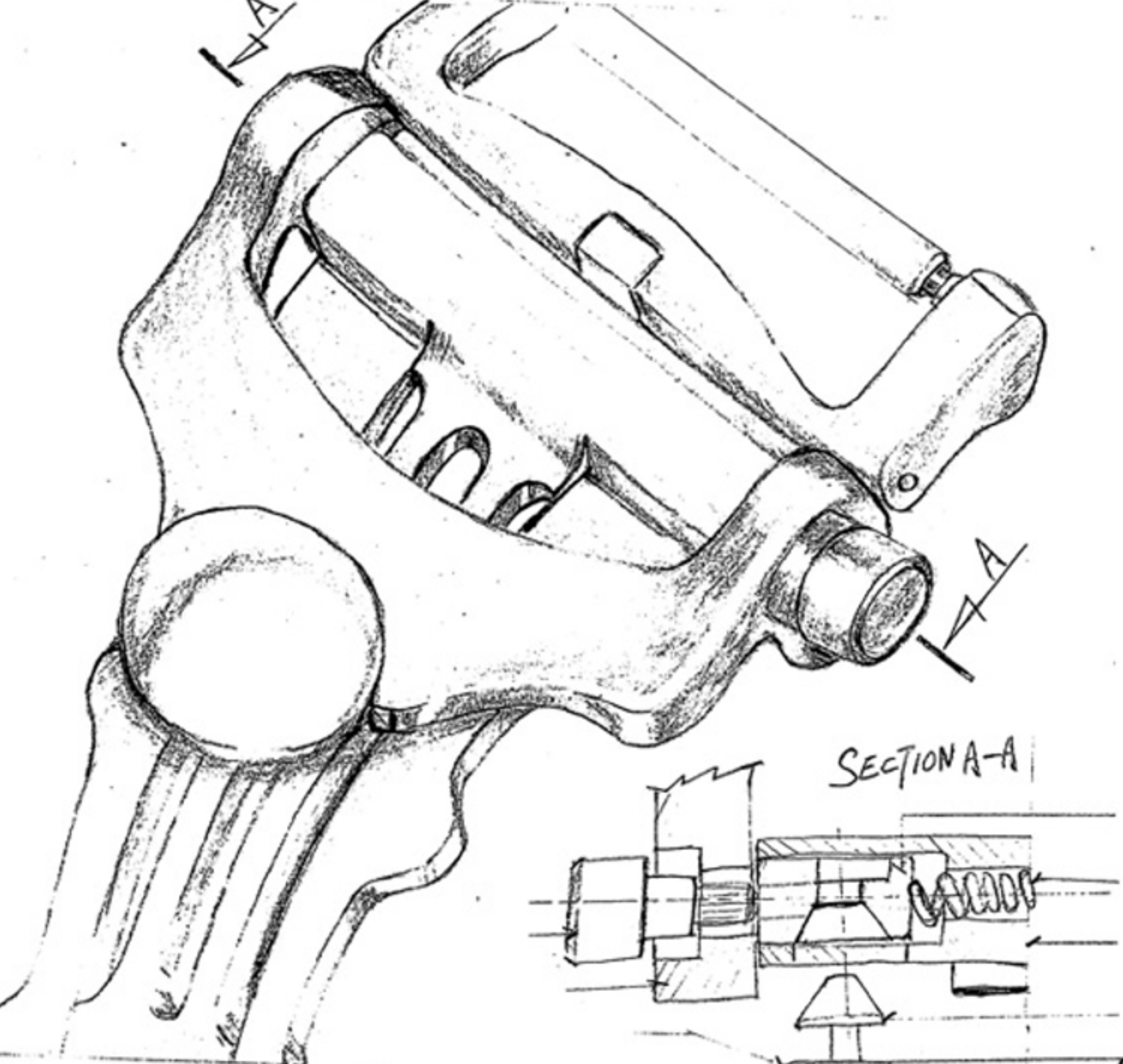

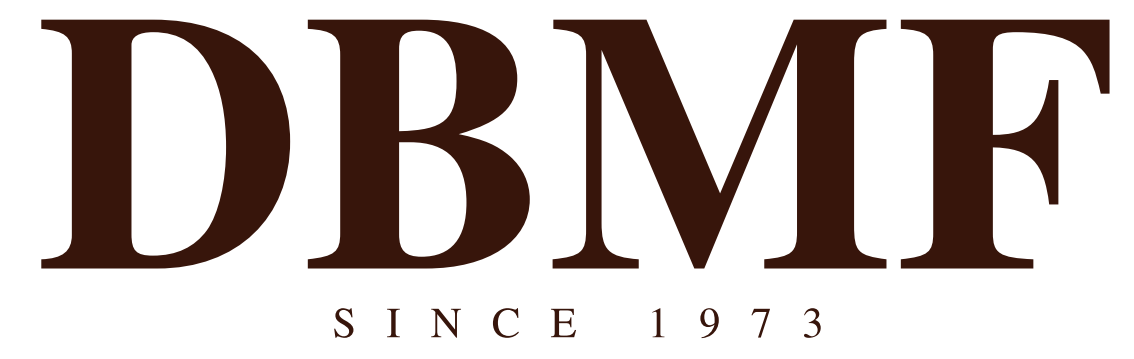

**Comfortable Wrist Wearing Ergonomics Engineering** 

### **Contact Us**

Rue Des Diamants 11 Case Postale 3453, 2500 Bienne 3, Switzerland

info@dbmf.ch

https://www.dbmf.ch/